Документ подписан <mark>простой электронной додлисью</mark> и высшего образования Российской Федерации Информация о владельце:<br>ФИО: Кандрацина Седеральное государственное автономное образовательное учреждение Должность: И.о. ректора ФГАОУ ВО «Самарский государст**вень и ти е толо бразования «Самарский государственный экономический университет»** ФИО: Кандрашина Елена Александровна университет» Дата подписания: 29.06.2022 14:06:01

Уникальный программный ключ: 2db64eb9605ce27edd3b8e8fdd32c70e0674ddd2

**Институт** Институт права

**Кафедра** Прикладной информатики

**УТВЕРЖДЕНО**

Ученым советом Университета (протокол № 9 от 31 мая 2022 г. )

## **РАБОЧАЯ ПРОГРАММА**

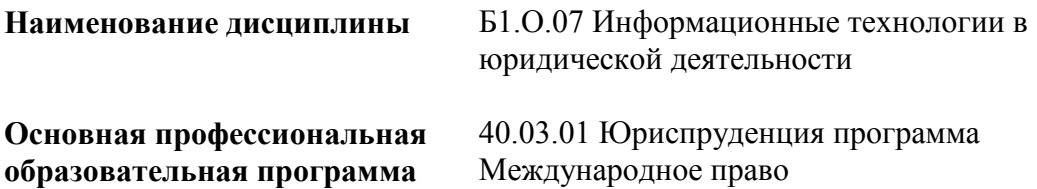

Квалификация (степень) выпускника Бакалавр

# **Министерство науки и высшего образования Российской Федерации Федеральное государственное автономное образовательное учреждение высшего образования «Самарский государственный экономический университет»**

**Институт** Институт права

**Кафедра** Прикладной информатики

# **АННОТАЦИЯ**

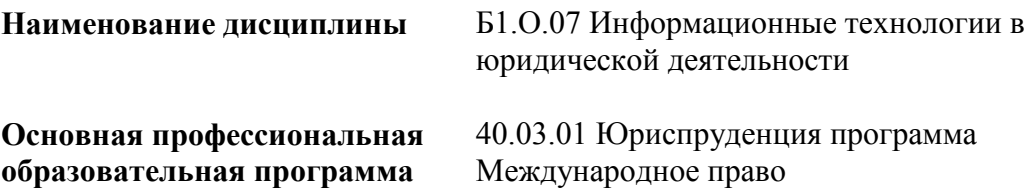

Самара 2022

# **Министерство науки и высшего образования Российской Федерации Федеральное государственное автономное образовательное учреждение высшего образования «Самарский государственный экономический университет»**

**Институт** Институт права

**Кафедра** Прикладной информатики

# **УТВЕРЖДЕНО**

Ученым советом Университета (протокол № 9 от 31 мая 2022 г. )

## **ФОНД ОЦЕНОЧНЫХ СРЕДСТВ ДЛЯ ПРОВЕДЕНИЯ ПРОМЕЖУТОЧНОЙ АТТЕСТАЦИИ**

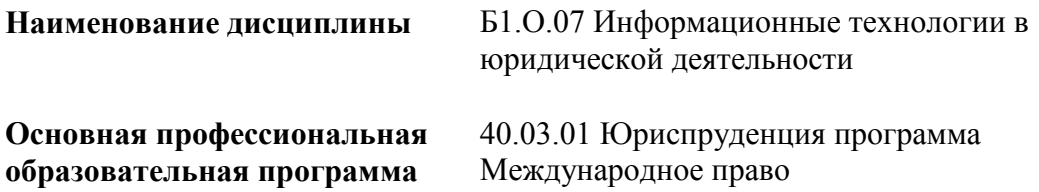

- 1 Место дисциплины в структуре ОП
- 2 Планируемые результаты обучения по дисциплине, обеспечивающие достижение планируемых результатов обучения по программе
- 3 Объем и виды учебной работы
- 4 Содержание дисциплины
- 5 Материально-техническое и учебно-методическое обеспечение дисциплины
- 6 Фонд оценочных средств по дисциплине
- 6.1 Контрольные мероприятия по дисциплине
- 6.2 Планируемые результаты обучения по дисциплине, обеспечивающие достижение планируемых результатов обучения по программе
- 6.3 Паспорт оценочных материалов
- 6.4 Оценочные материалы для текущего контроля
- 6.5 Оценочные материалы для промежуточной аттестации
- 6.6 Шкалы и критерии оценивания по формам текущего контроля и промежуточной аттестации

Целью изучения дисциплины является формирование результатов обучения, обеспечивающих достижение планируемых результатов освоения образовательной программы.

## **1. Место дисциплины в структуре ОП**

Дисциплина Информационные технологии в юридической деятельности входит в обязательную часть блока Б1.Дисциплины (модули)

Последующие дисциплины по связям компетенций: Работа с информацией, справочноправовыми системами и базами данных в юриспруденции, Криминалистика

## **2. Планируемые результаты обучения по дисциплине, обеспечивающие достижение планируемых результатов обучения по программе**

Изучение дисциплины Информационные технологии в юридической деятельности в образовательной программе направлено на формирование у обучающихся следующих компетенций:

## **Общепрофессиональные компетенции (ОПК):**

ОПК-8 - Способен целенаправленно и эффективно получать юридически значимую информацию из различных источников, включая правовые базы данных, решать задачи профессиональной деятельности с применением информационных технологий и с учетом требований информационной безопасности

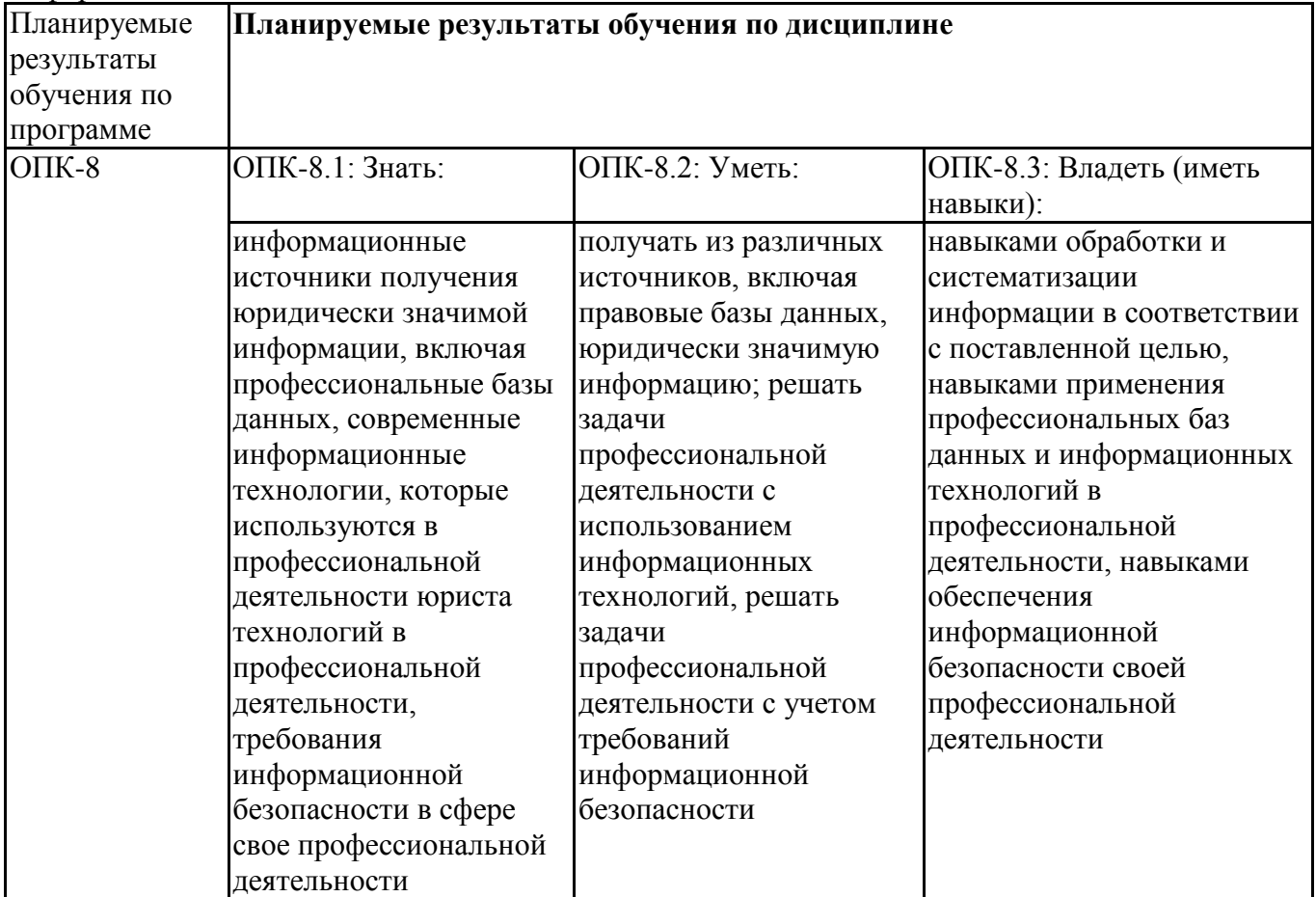

ОПК-9 - Способен понимать принципы работы современных информационных технологий и использовать их для решения задач профессиональной деятельности

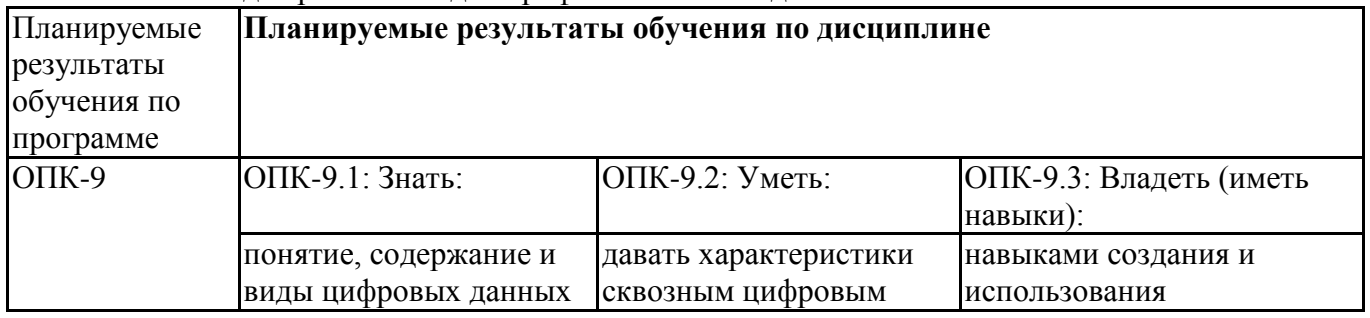

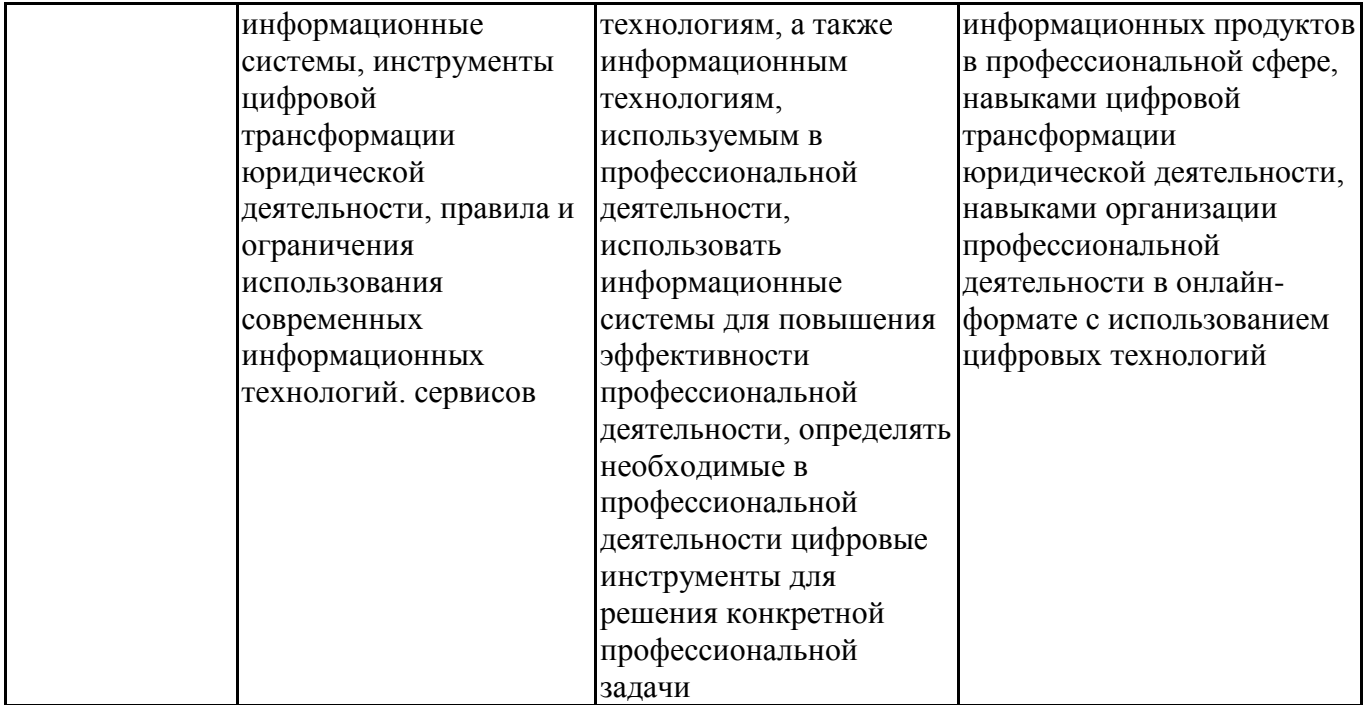

# **3. Объем и виды учебной работы**

Учебным планом предусматриваются следующие виды учебной работы по дисциплине: **Очная форма обучения**

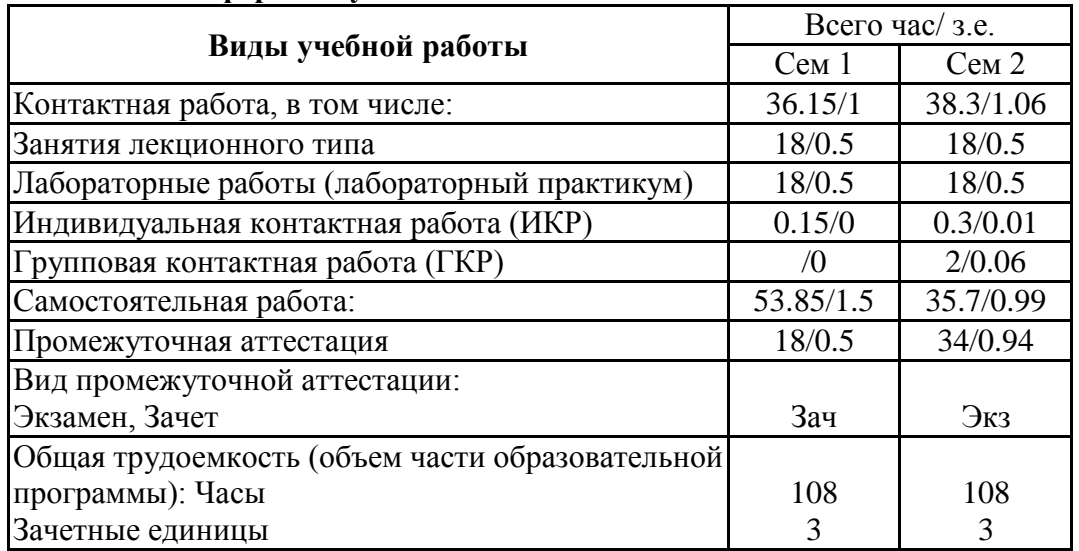

## **4. Содержание дисциплины**

# *4.1. Разделы, темы дисциплины и виды занятий:*

Тематический план дисциплины Пакеты офисных программ представлен в таблице.

| Очная форма ооучения |                                           |                   |                                 |            |                |                                                     |                                           |  |  |
|----------------------|-------------------------------------------|-------------------|---------------------------------|------------|----------------|-----------------------------------------------------|-------------------------------------------|--|--|
|                      | Наименование темы (раздела)<br>дисциплины | Контактная работа |                                 |            | 톡              | Планируемые                                         |                                           |  |  |
| $N_2$<br>$\Pi/\Pi$   |                                           | Лекции            | Занятия<br>семинарского<br>типа | <b>HKP</b> | <b>RP</b><br>┕ | ದ<br>≂<br>ہ<br>$\mathbf{p}$ a<br>ర్<br>$\mathbf{z}$ | результаты<br>обучения в<br>соотношении с |  |  |
|                      |                                           |                   |                                 |            |                |                                                     | результатами                              |  |  |
|                      |                                           |                   | Лаборат<br>работ                |            |                |                                                     | обучения по                               |  |  |
|                      |                                           |                   |                                 |            |                |                                                     | образовательной                           |  |  |
|                      |                                           |                   |                                 |            |                |                                                     | программе                                 |  |  |
| ı.                   | Общая характеристика курса.               | 4                 | 4                               |            |                | 10                                                  | ОПК-8.1, ОПК-8.2,                         |  |  |
|                      | Информационные технологии в               |                   |                                 |            |                |                                                     | ОПК-8.3, ОПК-9.1,                         |  |  |

**Разделы, темы дисциплины и виды занятий Очная форма обучения**

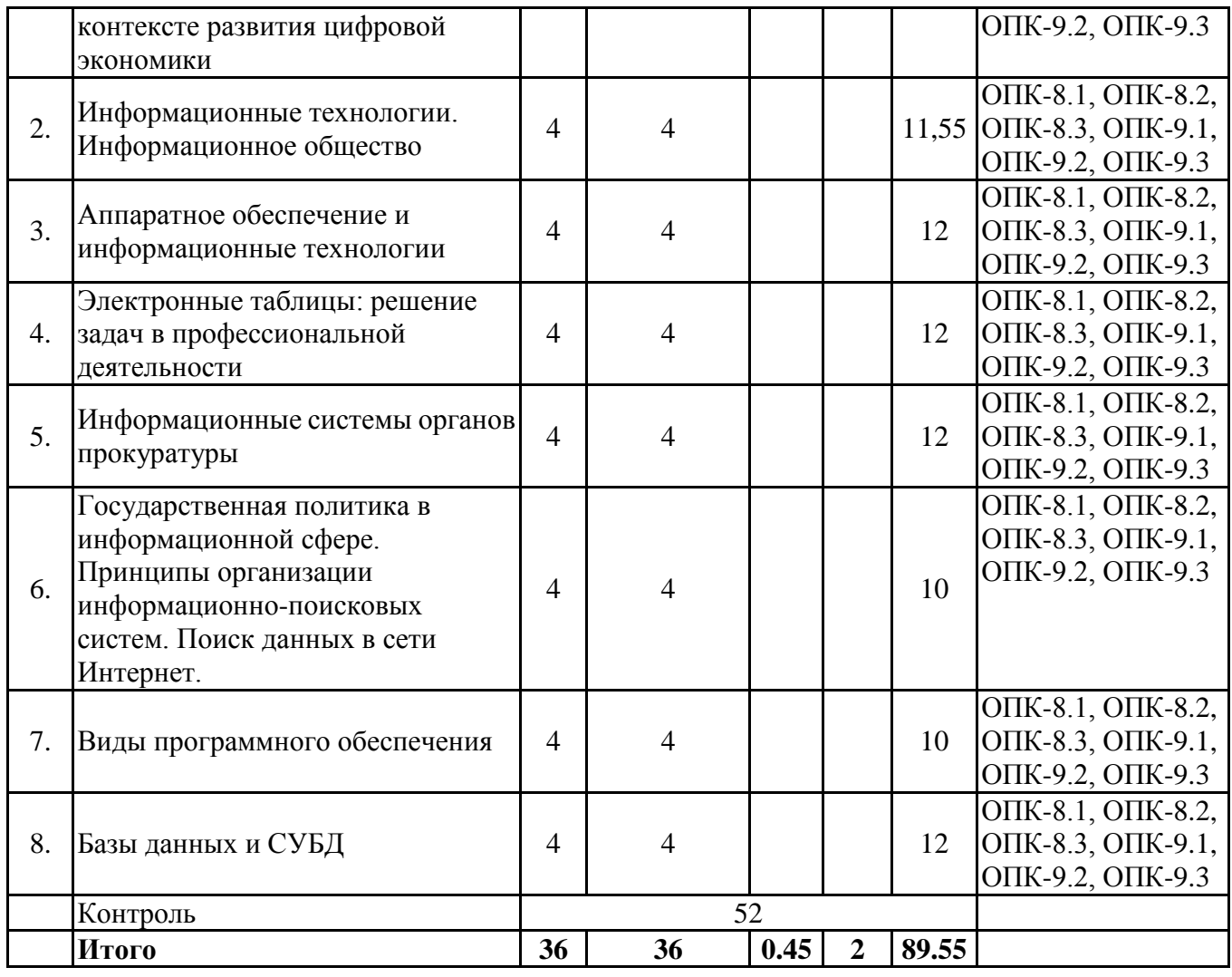

# *4.2 Содержание разделов и тем*

# **4.2.1 Контактная работа**

## **Тематика занятий лекционного типа**

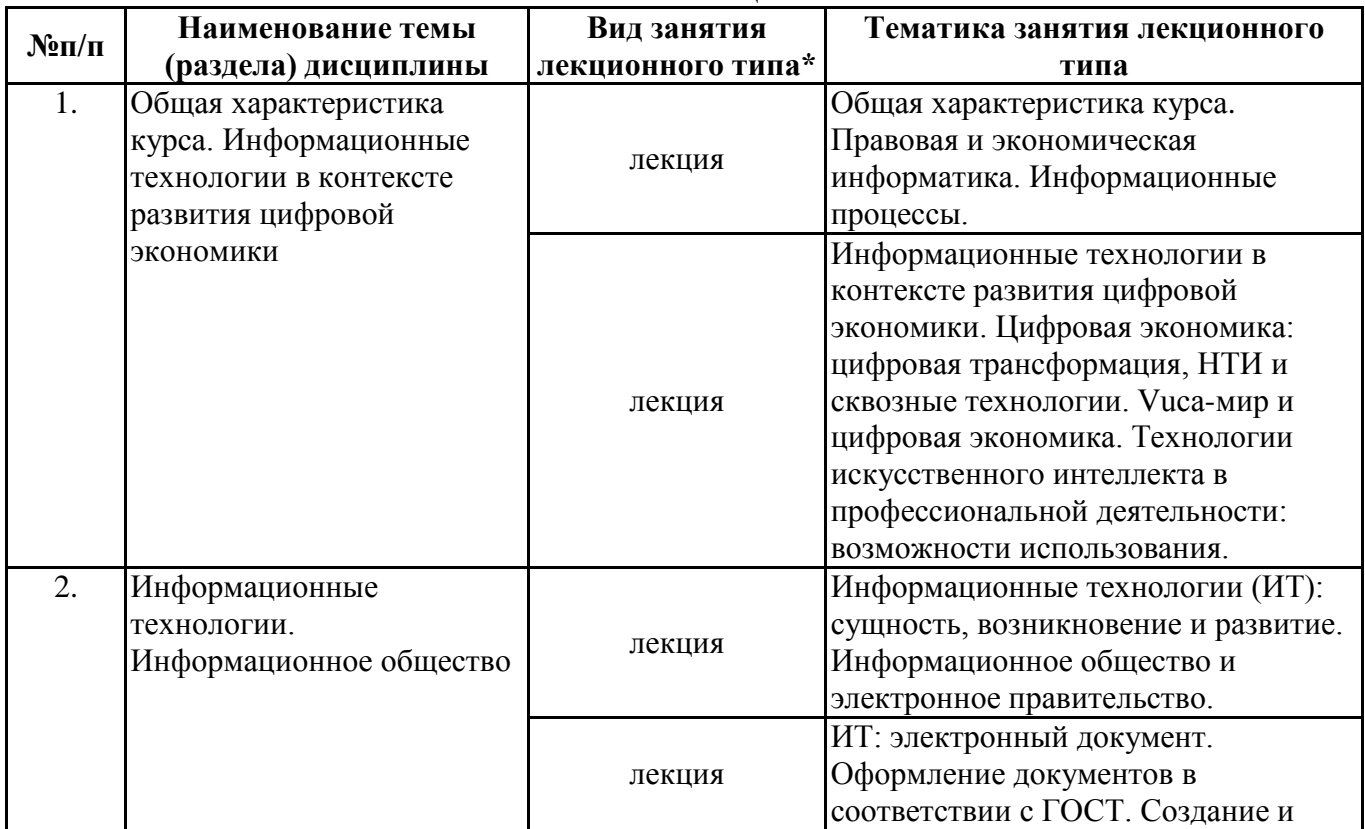

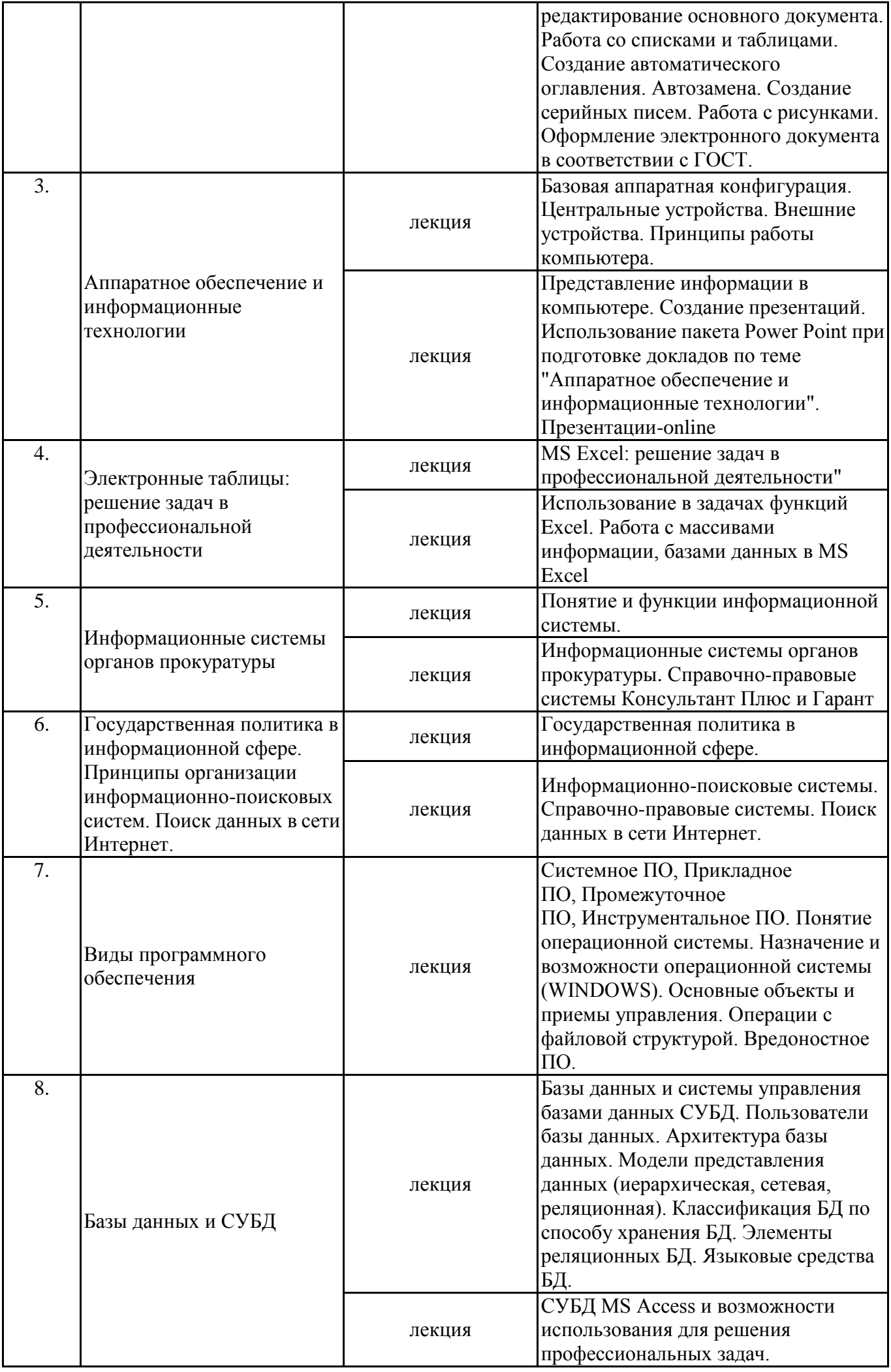

\*лекции и иные учебные занятия, предусматривающие преимущественную передачу учебной информации педагогическими работниками организации и (или) лицами, привлекаемыми организацией к реализации образовательных программ на иных условиях, обучающимся

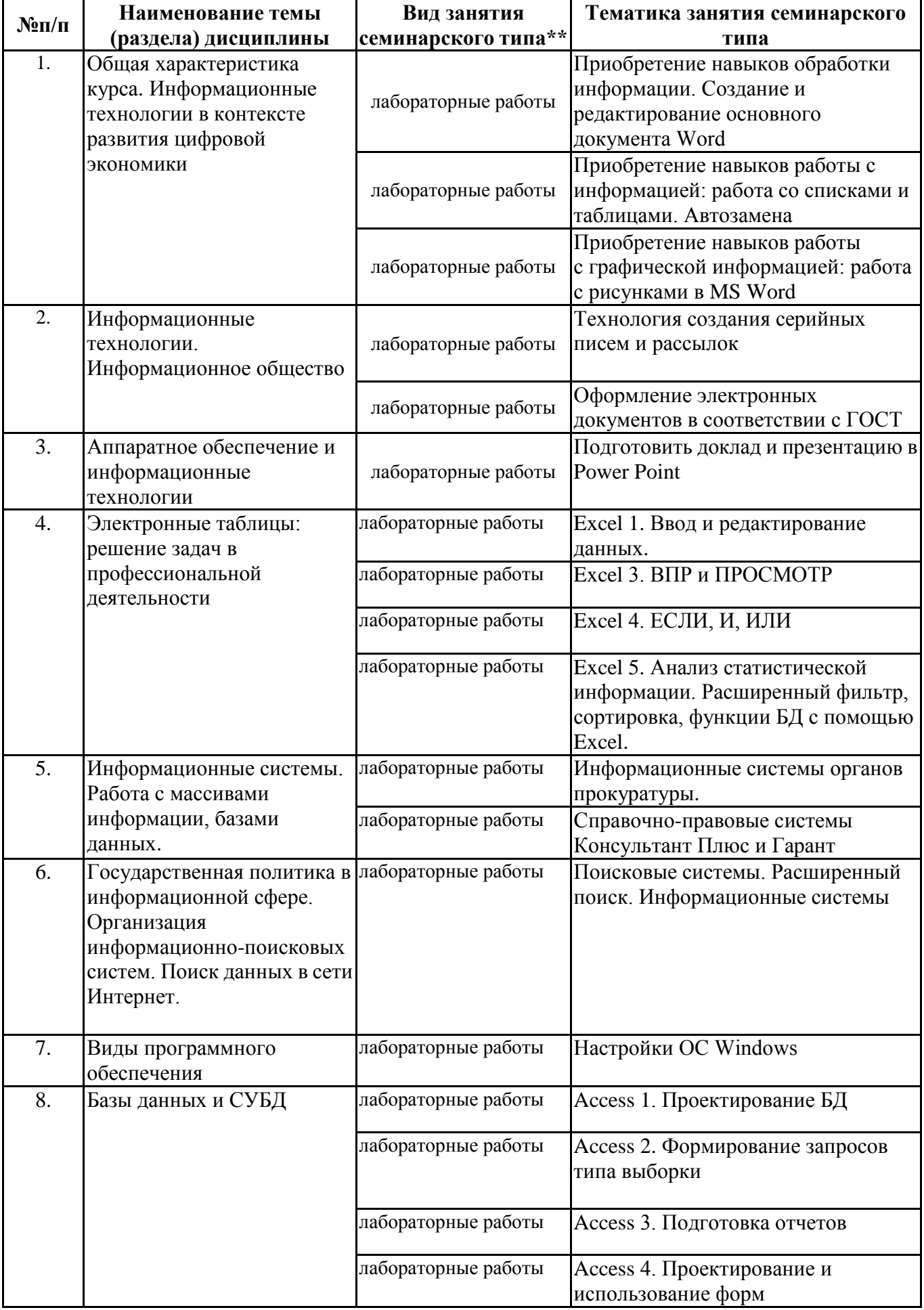

## **Тематика занятий семинарского типа**

\*\* семинары, практические занятия, практикумы, лабораторные работы, коллоквиумы и иные аналогичные занятия

#### **Иная контактная работа**

При проведении учебных занятий СГЭУ обеспечивает развитие у обучающихся навыков командной работы, межличностной коммуникации, принятия решений, лидерских качеств (включая при необходимости проведение интерактивных лекций, групповых дискуссий, ролевых игр, тренингов, анализ ситуаций и имитационных моделей, преподавание дисциплин (модулей) в форме курсов, составленных на основе результатов научных исследований, проводимых организацией, в том числе с учетом региональных особенностей профессиональной деятельности выпускников и потребностей работодателей).

Формы и методы проведения иной контактной работы приведены в Методических указаниях по основной профессиональной образовательной программе.

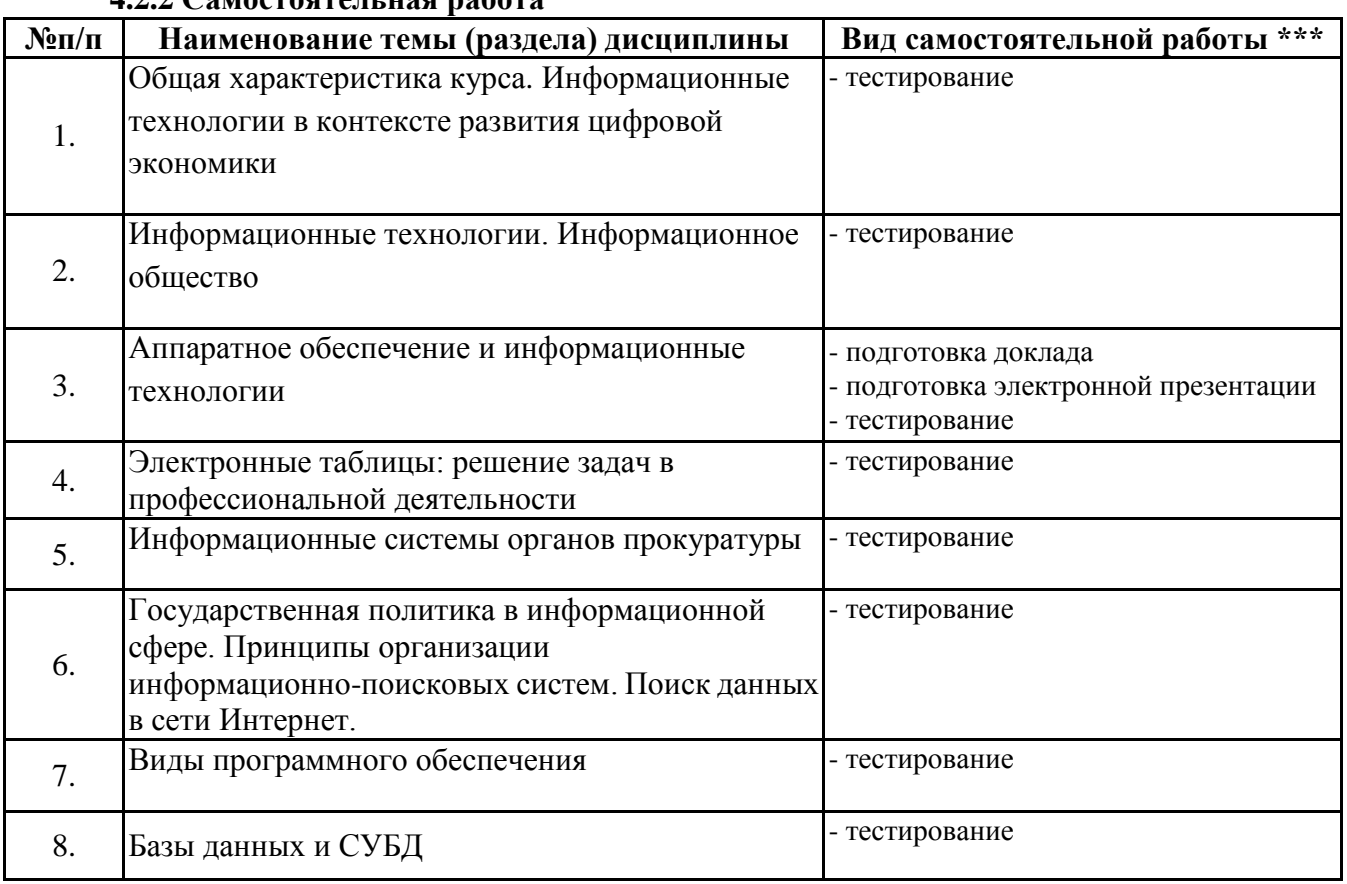

**4.2.2 Самостоятельная работа**

\*\*\* самостоятельная работа в семестре, написание курсовых работ, докладов, выполнение контрольных работ

#### **5. Материально-техническое и учебно-методическое обеспечение дисциплины**

## **5.1 Литература:**

## **Основная литература**

1. Информационные технологии в юридической деятельности : учебник и практикум для вузов / В. Д. Элькин [и др.] ; под редакцией В. Д. Элькина. — 2-е изд., перераб. и доп. — Москва : Издательство Юрайт, 2021. — 472 с. — (Высшее образование). — ISBN 978-5-534-12733-1. — Текст : электронный // ЭБС Юрайт [сайт]. — URL: https://urait.ru/bcode/448203

## **Дополнительная литература**

1. Информационные технологии в юридической деятельности : учебник для вузов / П. У. Кузнецов [и др.] ; под общей редакцией П. У. Кузнецова. — 3-е изд., перераб. и доп. — Москва : Издательство Юрайт, 2020. — 325 с. — (Высшее образование). — ISBN 978-5-534-02598-9. — Текст : электронный // ЭБС Юрайт [сайт]. — URL: https://urait.ru/bcode/449842

## **Литература для самостоятельного изучения**

1. Чеверева, С. А. Информационные технологии для решения экономических задач

[Электронный ресурс] : практикум / Е.А. Конопацкая. - электрон. дан. - Самара : Самарский гос. экономический университет, 2019. - 1 электр. опт диск. - Систем, требования: процессор Intel с тактовой частотой 1,3 ГГц и выше ; 256 Мб ОЗУ и более ; MS Windows XP/Vista/7/10 ; Adobe Reader; разрешение экрана 1024x768 ; привод CD-ROM. - Загл. с титул, экрана. - ISBN 978-5-94622-892-3 : 150 р.

## **5.2. Перечень лицензионного программного обеспечения**

1. Microsoft Windows 10 Education / Microsoft Windows 7 / Windows Vista Business

2. Office 365 ProPlus, Microsoft Office 2019, Microsoft Office 2016 Professional Plus (Word, Excel, Access, PowerPoint, Outlook, OneNote, Publisher) / Microsoft Office 2007 (Word, Excel, Access, PowerPoint)

## **5.3 Современные профессиональные базы данных, к которым обеспечивается доступ обучающихся**

1. Профессиональная база данных «Информационные системы Министерства экономического развития Российской Федерации в сети Интернет» (Портал «Официальная Россия» - http://www.gov.ru/)

2. Профессиональная база данных «Финансово-экономические показатели Российской Федерации» (Официальный сайт Министерства финансов РФ https://www.minfin.ru/ru/)

3. Профессиональная база данных «Официальная статистика» (Официальный сайт Федеральной службы государственной статистики - http://www.gks.ru/)

**5.4. Информационно-справочные системы, к которым обеспечивается доступ обучающихся**

1. Справочно-правовая система «Консультант Плюс»

2. Справочно-правовая система «ГАРАНТ-Максимум»

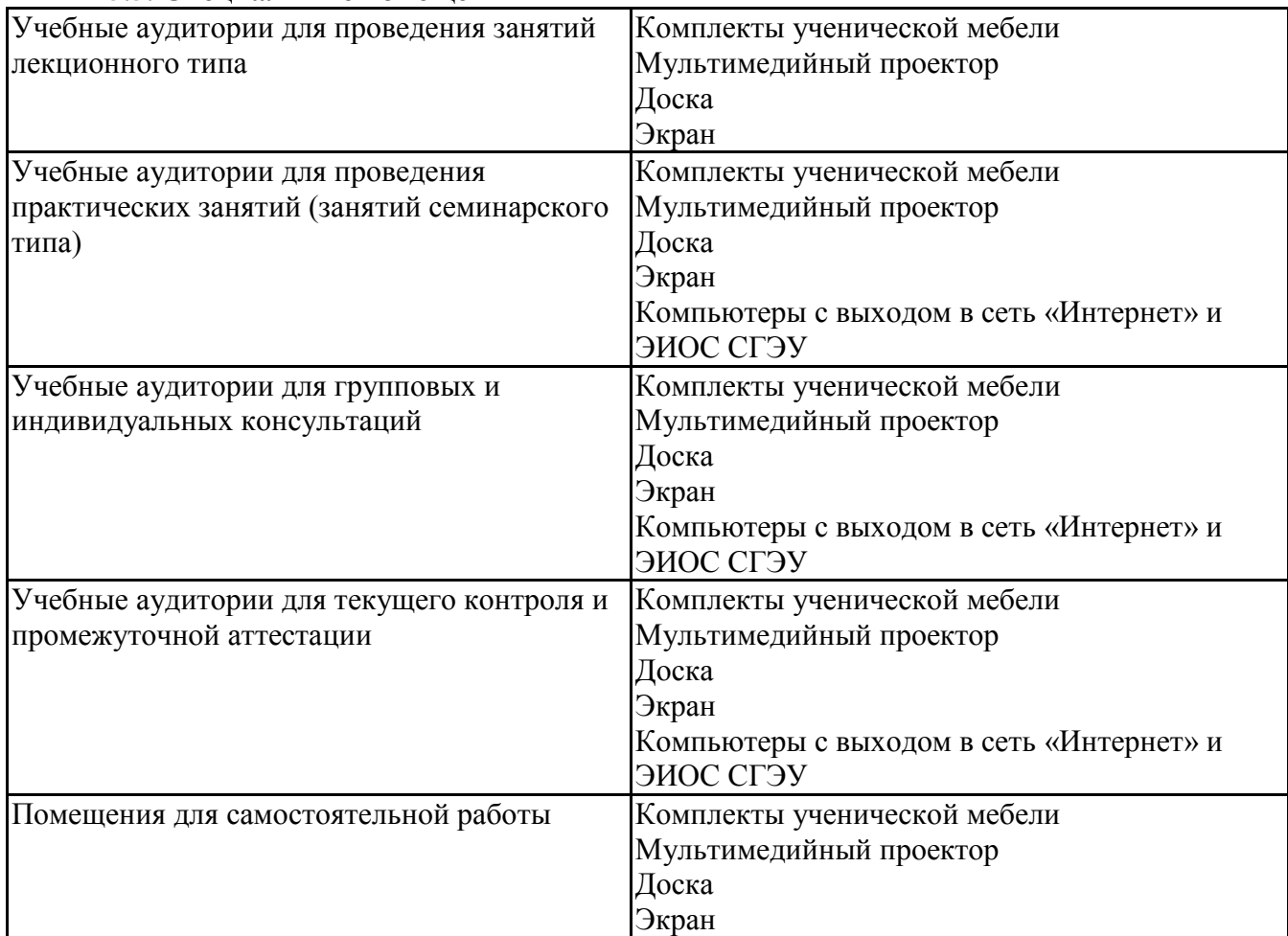

#### **5.5. Специальные помещения**

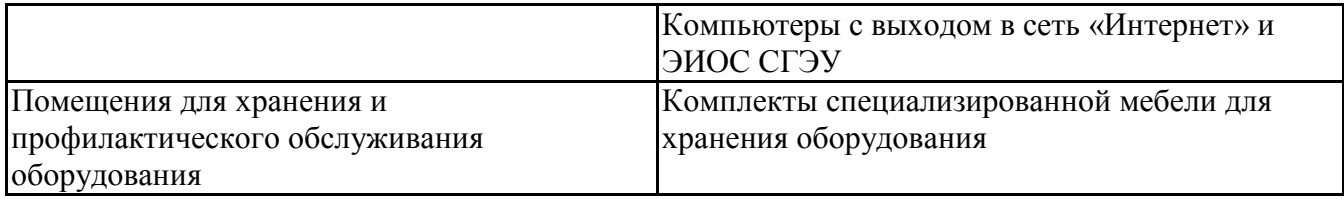

## **5.6 Лаборатории и лабораторное оборудование**

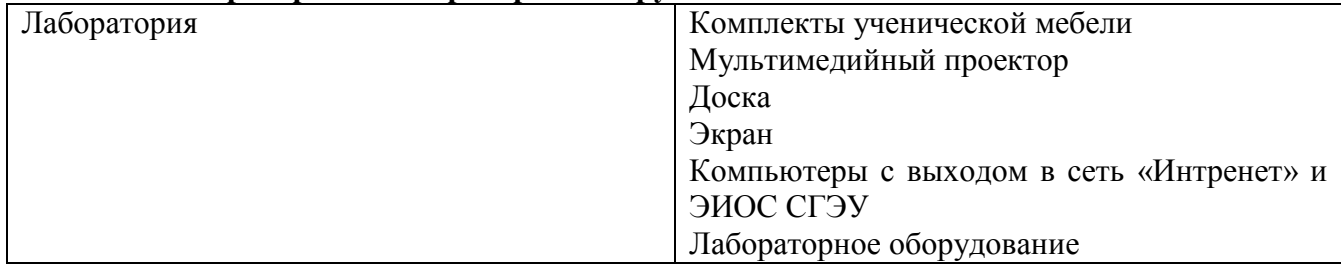

## **6. Фонд оценочных средств по дисциплине Пакеты офисных программ:**

## **6.1. Контрольные мероприятия по дисциплине**

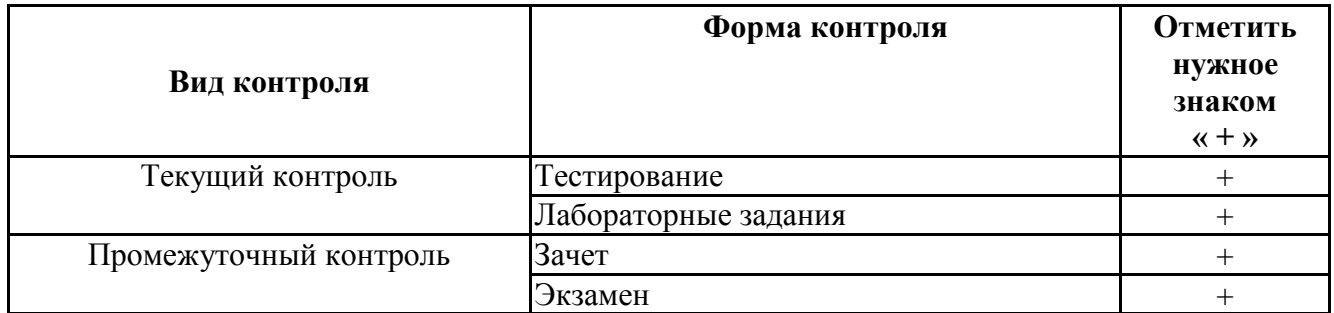

**Порядок проведения мероприятий текущего и промежуточного контроля определяется Методическими указаниями по основной профессиональной образовательной программе высшего образования, утвержденными Ученым советом ФГАОУ ВО СГЭУ, протокол № 9 от 31.05.2022г.; Положением о балльно-рейтинговой системе оценки успеваемости обучающихся по основным образовательным программам высшего образования – программам бакалавриата, программам специалитета, программам магистратуры в федеральном государственном автономном образовательном учреждении высшего образования «Самарский государственный экономический университет».**

## **6.2. Планируемые результаты обучения по дисциплине, обеспечивающие достижение планируемых результатов обучения по программе**

## **Общепрофессиональные компетенции (ОПК):**

ОПК-8 - Способен целенаправленно и эффективно получать юридически значимую информацию из различных источников, включая правовые базы данных, решать задачи профессиональной деятельности с применением информационных технологий и с учетом требований информационной безопасности.

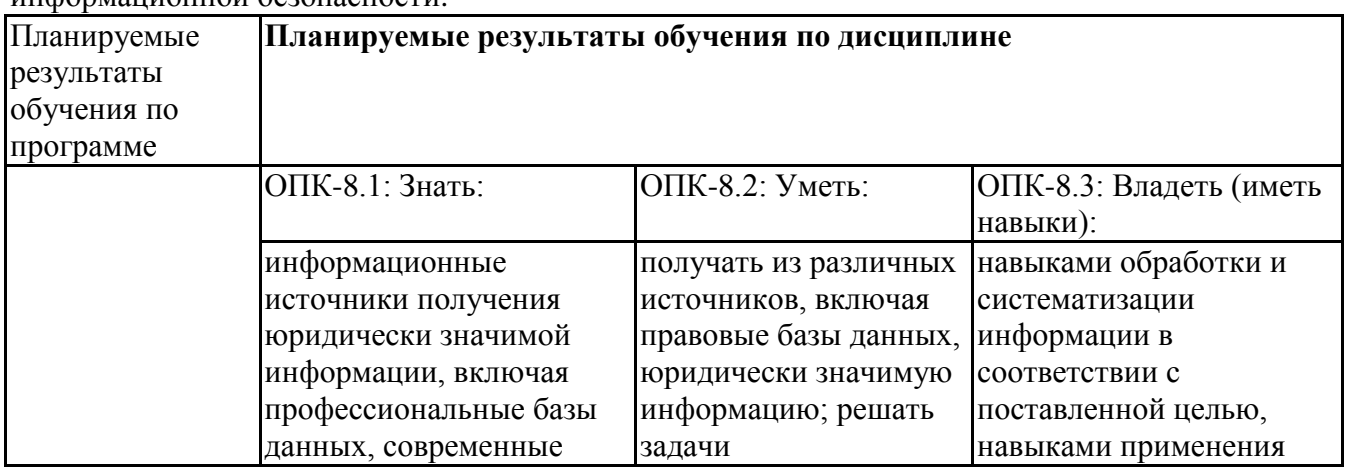

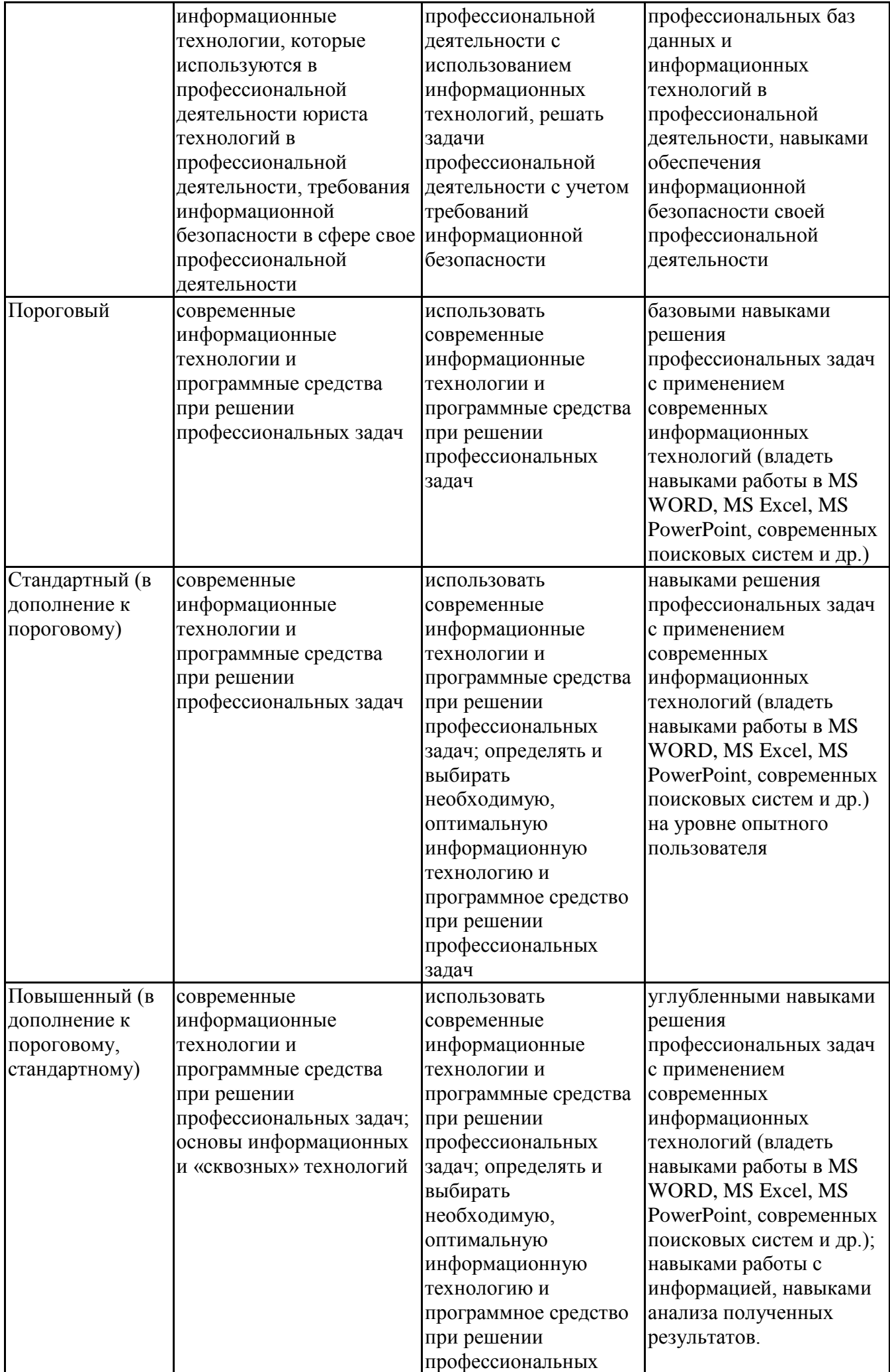

|  | задач; уметь<br>анализировать |  |
|--|-------------------------------|--|
|  | полученные                    |  |
|  | результаты, делать            |  |
|  | ВЫВОДЫ                        |  |

ОПК-9 - Способен понимать принципы работы современных информационных технологий и использовать их для решения задач профессиональной деятельности.

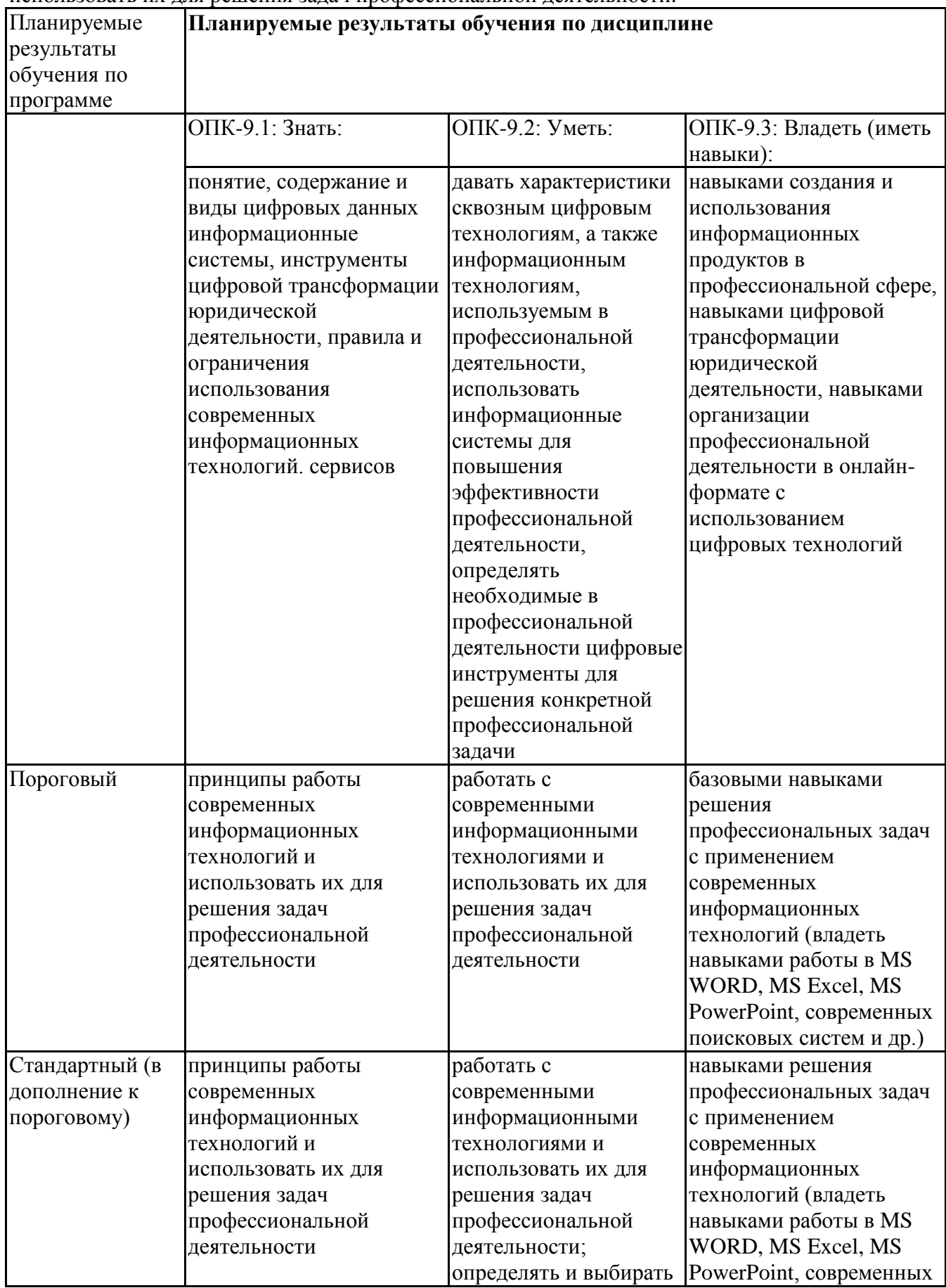

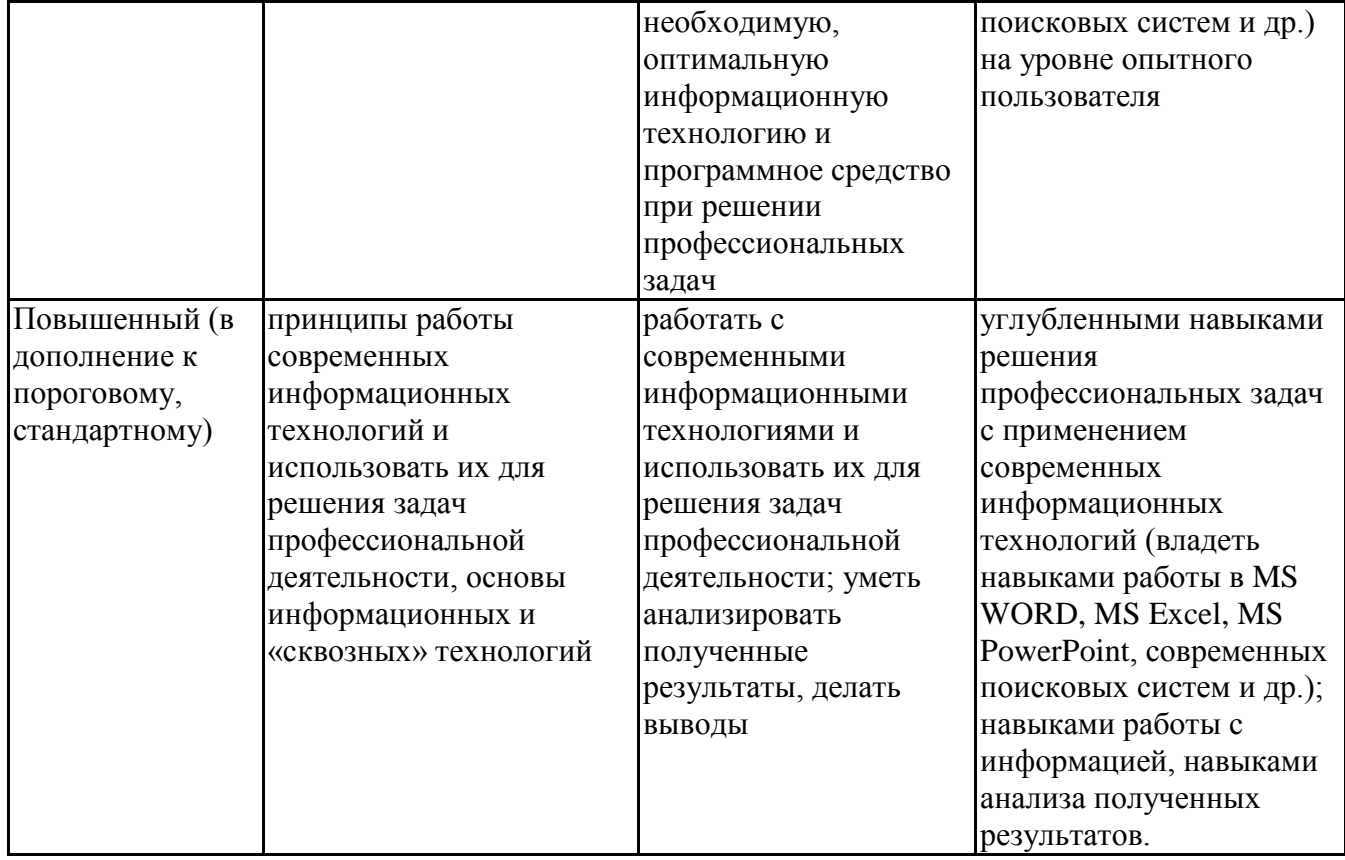

## 6.3. Паспорт оценочных материалов

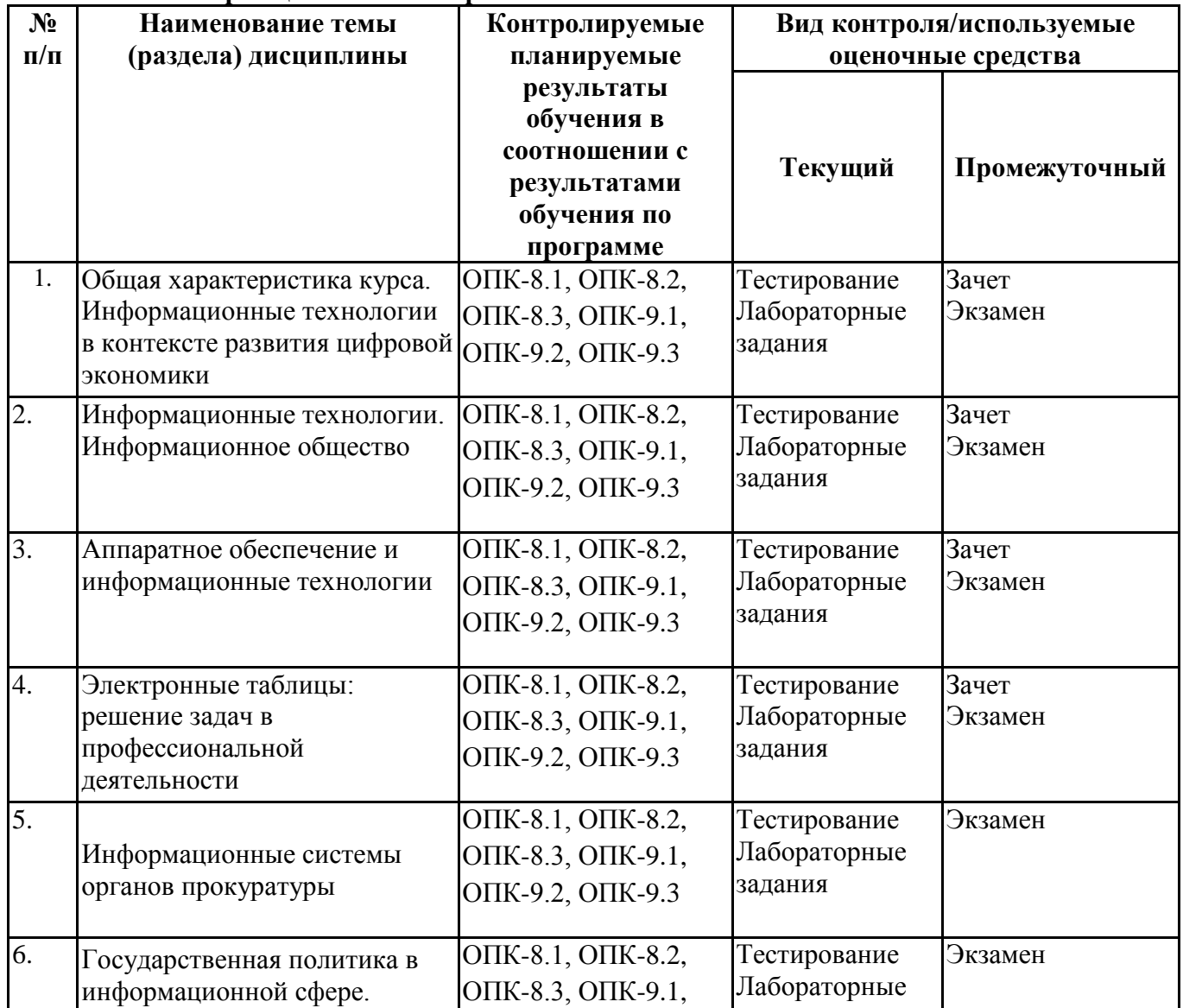

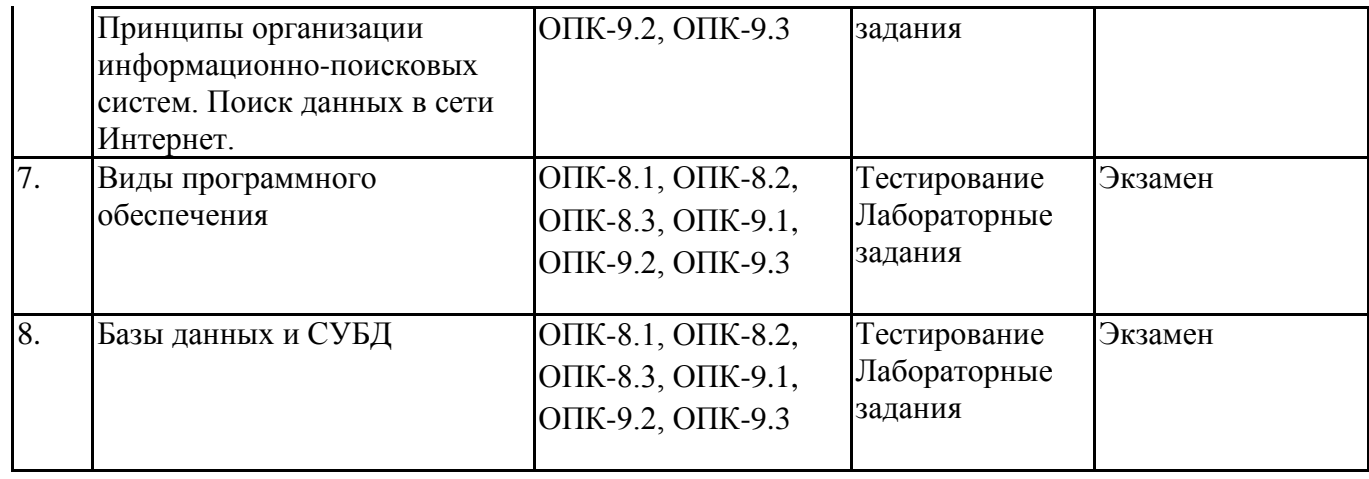

# **6.4.Оценочные материалы для текущего контроля**

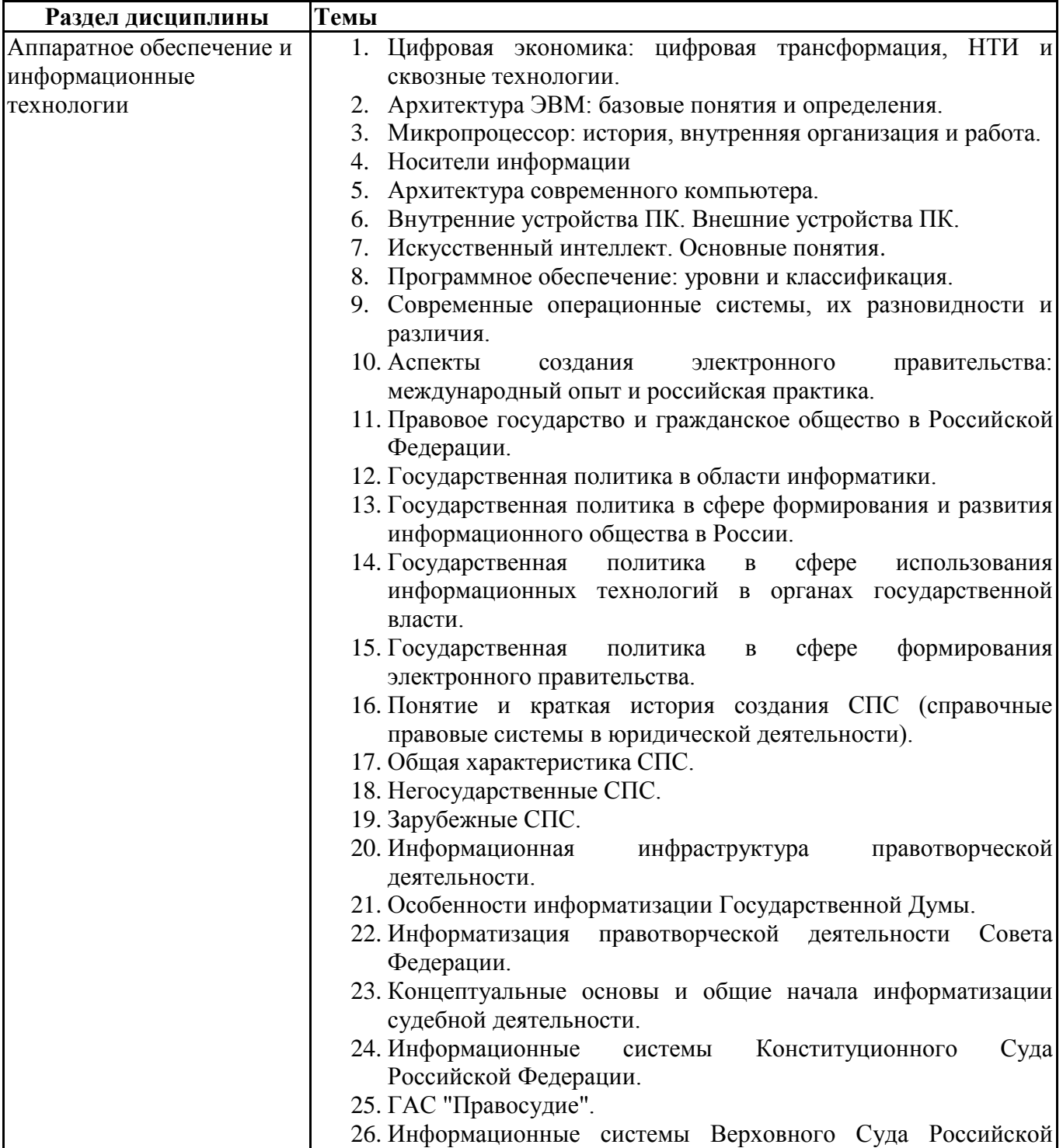

# **Примерная тематика докладов**

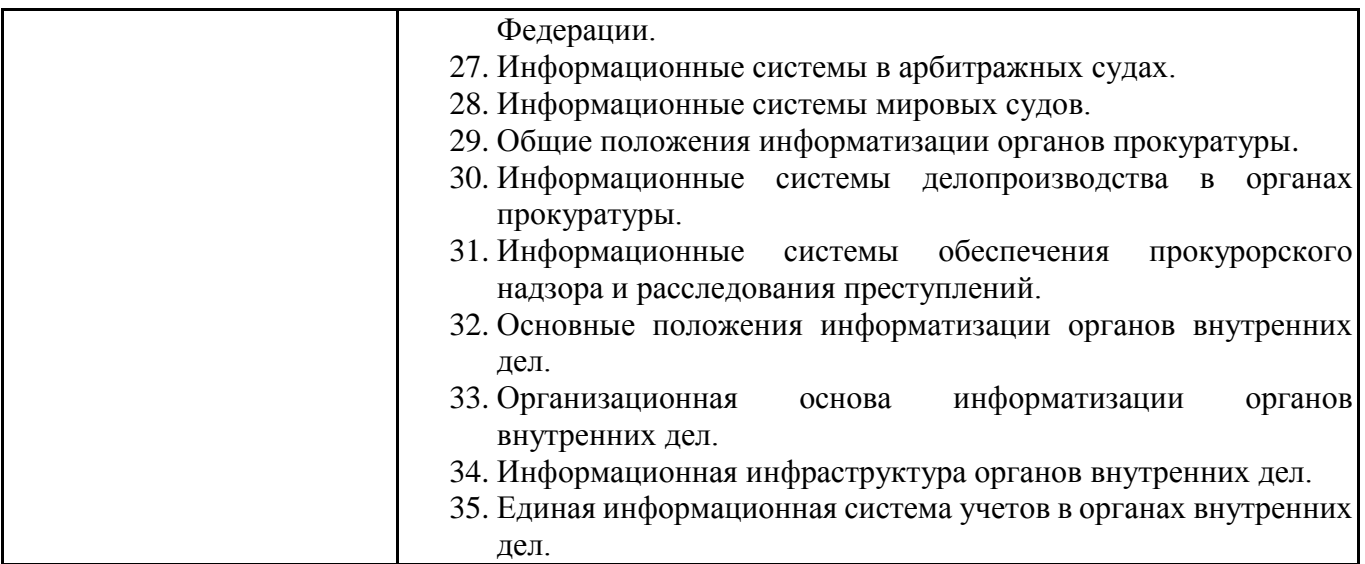

## **Задания для тестирования по дисциплине для оценки сформированности компетенций (min 20, max 50 + ссылку на ЭИОС с тестами)** https://lms2.sseu.ru/course/index.php?categoryid=1826

1. Какие федеральные проекты национальной программы "Цифровая экономика Российской Федерации" вы знаете?

+ Цифровое государственное управление

- Ненормативное регулирование

+ Цифровые технологии

+ Кадры для цифровой экономики

2. Что означает понятие "VUCA-мир"?

-Изменчивость Неопределенность Смелость Неоднозначность

+Изменчивость Неопределенность Сложность Неоднозначность

-Изменчивость Неопределенность Сложность Недоходность

-Изменчивость Неожиданность Сложность Неоднозначность

3. Что не является рынком НТИ?

+Кибернет

-Нейронет

-Аэронет

-Сэйфнет

4. Что относится к сквозным технологиям?

+Нейротехнологии, технологии виртуальной и дополненной реальностей

+Системы распределенного реестра

+Большие данные

-Технологии проводной связи

5. Информационная технология – это: (альтернативный выбор)

-технология общения с компьютером

+совокупность методов, производственных процессов и программно-технических средств обработки данных

-технология обработки данных

-технология описания информации

6. Качественно новая информация, полученная в результате применения информационной технологии и удовлетворяющая потребности пользователя, это – ... (вопрос с открытым ответом)

=информационный продукт

7. Информация, полученная от экспертов, специальным образом представленная  $\mathbf{M}$ структурированная, тщательно протестированная и имеющая способность к развитию становится: (альтернативный выбор)

-данными +знаниями -массивом -операционной системой

8. Экспертные системы по своей сути - это: (альтернативный выбор)

+программа моделирования рассуждений -операционные системы -системы программирования -системы искусственного интеллекта

9. В ОС Windows реализован пользовательский интерфейс (альтернативный выбор)

-текстовый -символьный +графический -анимационный

10. При каком условии можно создать автоматическое оглавление в программе MS Word:

абзацы будущего оглавления имеют одинаковый отступ + абзацы, предназначенные для размещения в оглавлении, отформатированы стилями заголовков абзацы будущего оглавления выровнены по центру страницы абзацы, предназначенные для размещения в оглавлении, собраны в одном разделе

11. Обозначение прямоугольного диапазона ячеек в MS Excel имеет вид ...

 $-A:$ F  $-1A:5F$  $-1:5$  $+A1:F5$ 

12. Приложение WORD является (альтернативный выбор)

-графическим редактором -табличным процессором -центральным процессором +текстовым процессором

13. К настройкам шрифта документа относятся: (множественный выбор)

+гарнитура +начертание -ширина полей +цвет текста

14. При работе в редакторе Word для удаления выделенного фрагмента текста необходимо выполнить команду

- "сохранить"

- "предварительный просмотр"

+ "вырезать"

- "отменить"

15. Адрес ячейки \$B\$12 является ... (альтернативный выбор)

+абсолютным -относительным -временным -постоянным

16. В ячейке СЗ электронной таблицы записана формула =D\$2+\$C4. Какой вид приобретет формула, после того как ячейкуСЗ скопируют в ячейку В2? (Знак \$ используется для обозначения абсолютной адресации) (альтернативный выбор)

 $-15s1 + \$B4$  $-ES2 + SC5$  $-153 + $D4$  $+ = C$ \$2 + \$C3

17. На тип файла указывает ... (альтернативный выбор) -имя файла -папка, в которой он хранится -пользователь +расширение

18. Что из перечисленного не является объектом Access:

1) модули

- 2) таблицы
- 3) макросы
- $+4$ ) ключи
- $5)$  формы
- $6)$  отчеты
- 7) запросы

19. MS Access при закрытии программы:

- предлагает сохранить БД

+ автоматически сохраняет при вводе данных

- автоматически сохраняет при закрытии программы

20. В таблицу базы данных СКЛАД, содержащую 5 столбцов информации о товаре (наименование, поставщик, количество, дата окончания срока хранения, цена), внесена информация о 25 видах товара. Количество записей в таблице равно ...

 $+25$  $5<sup>1</sup>$ 125 30

Практические задачи (min 20, max 50 + ссылку на ЭИОС с электронным изданием, если имеется)

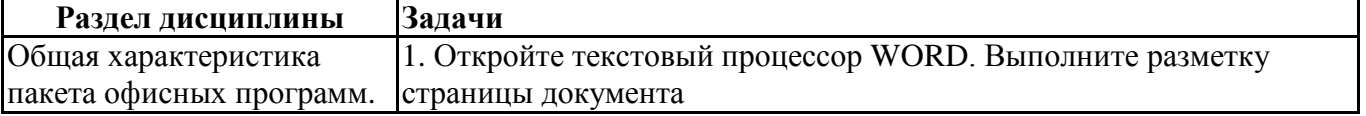

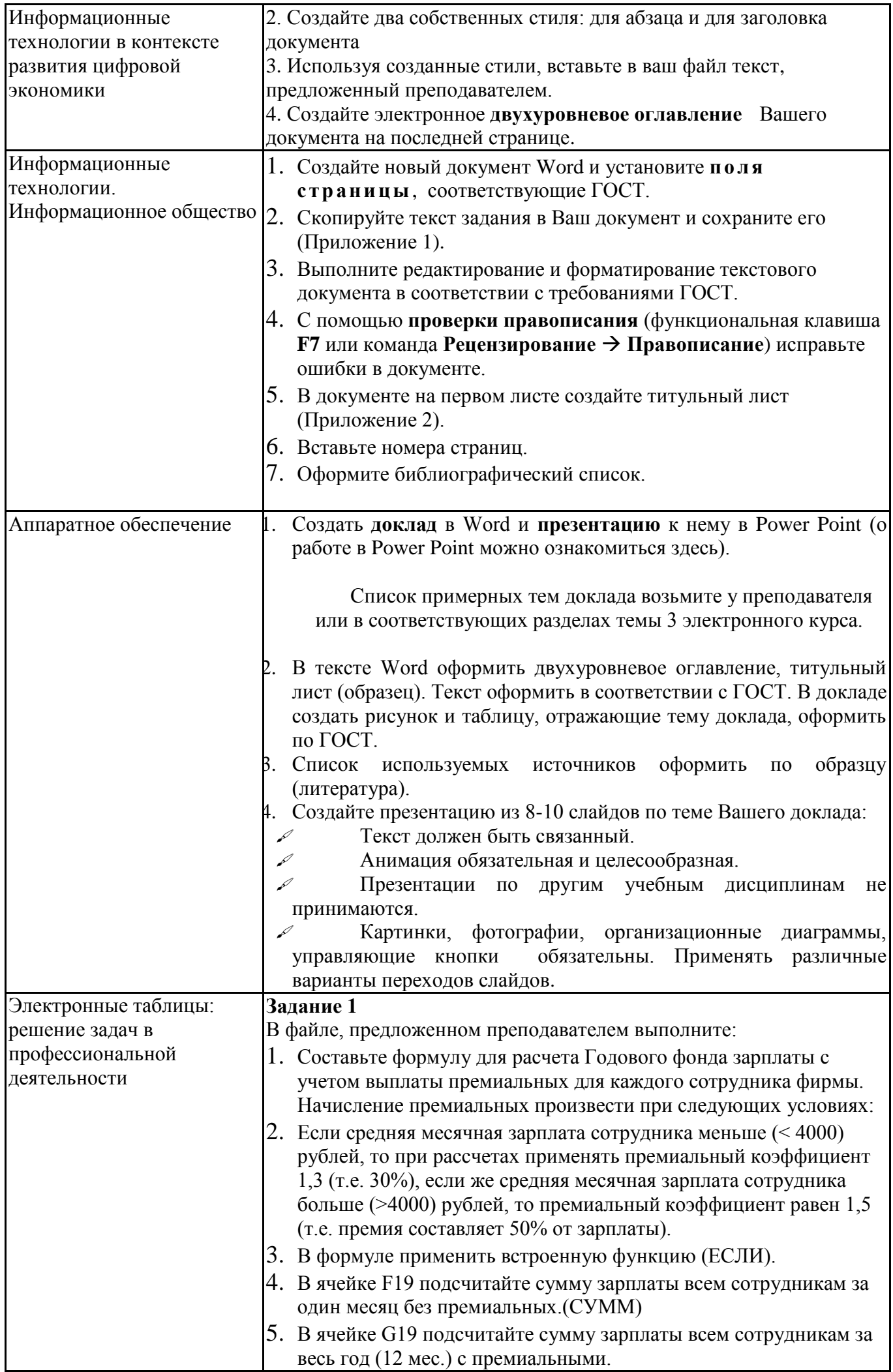

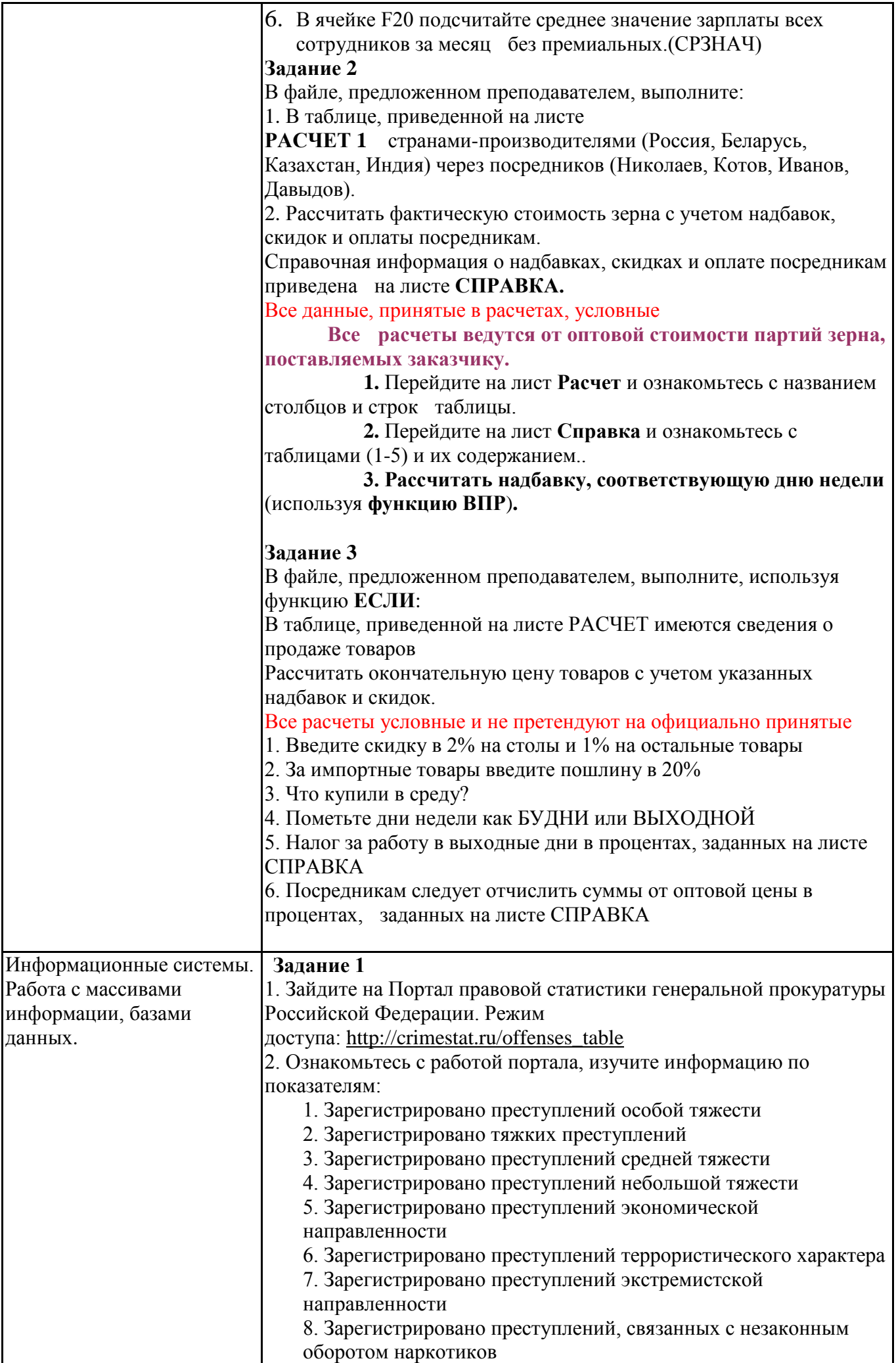

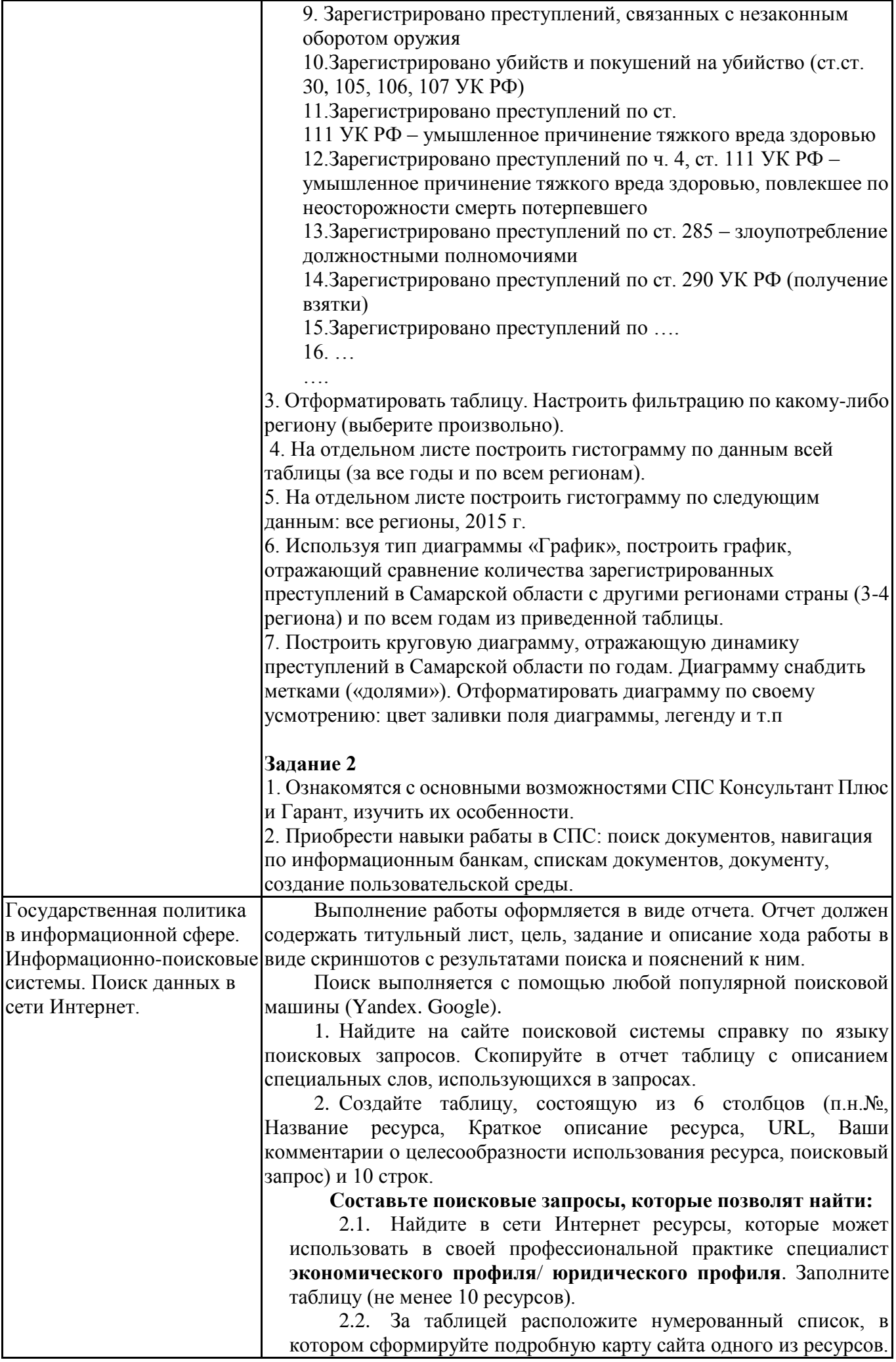

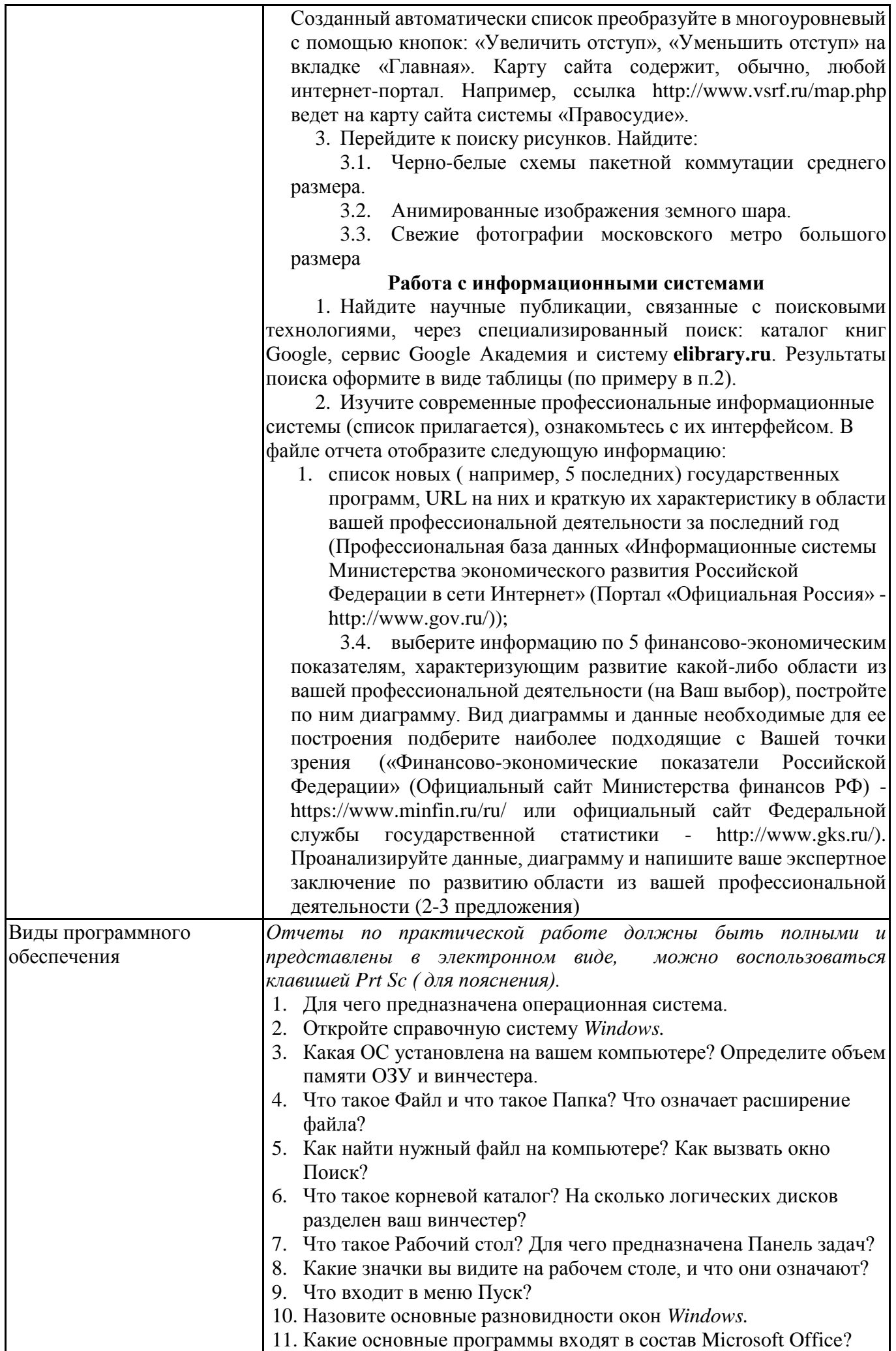

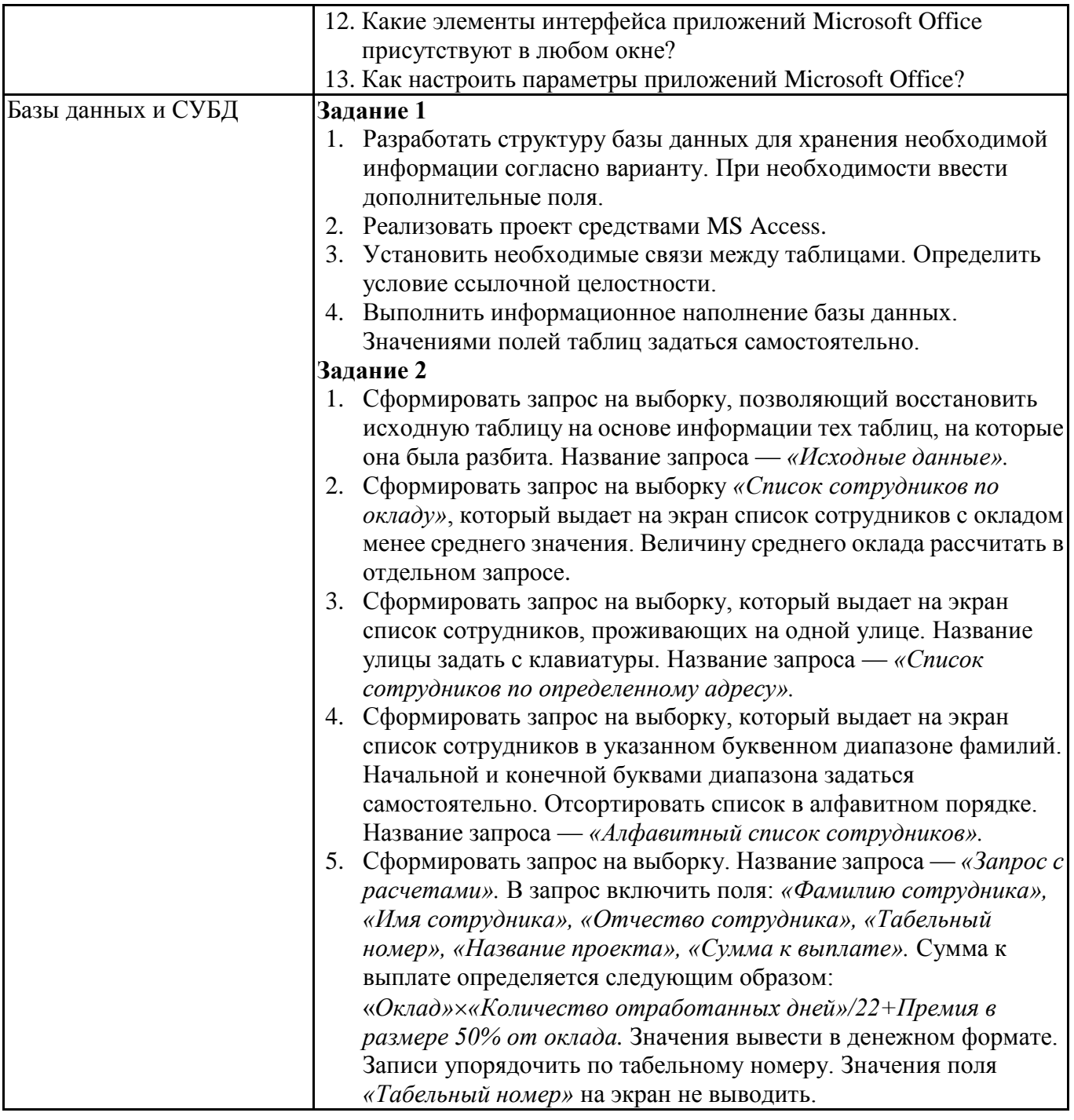

# **6.5. Оценочные материалы для промежуточной аттестации**

# **Фонд вопросов для проведения промежуточного контроля в форме зачета**

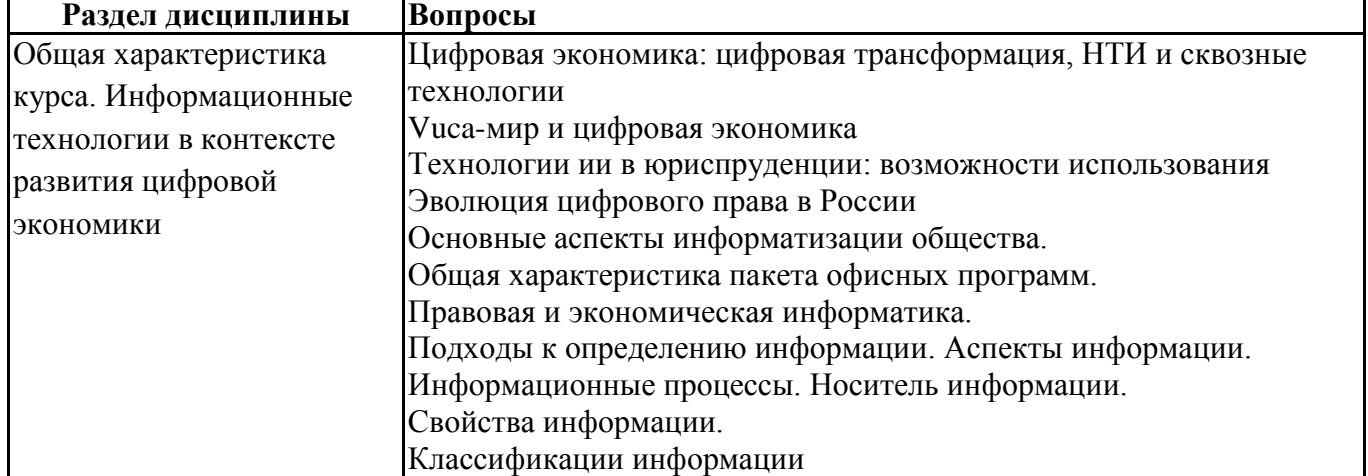

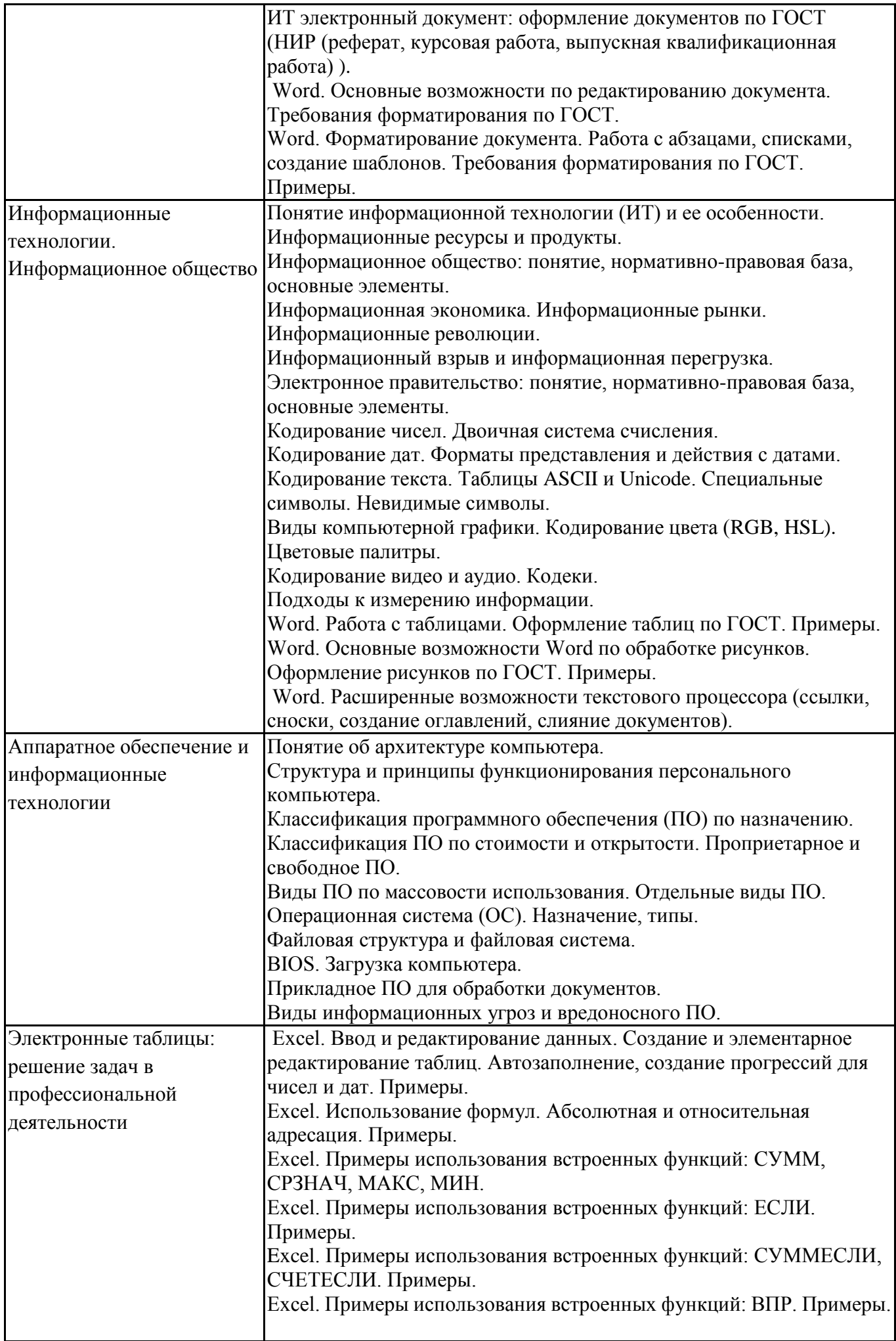

# **Фонд вопросов для проведения промежуточного контроля в форме экзамена**

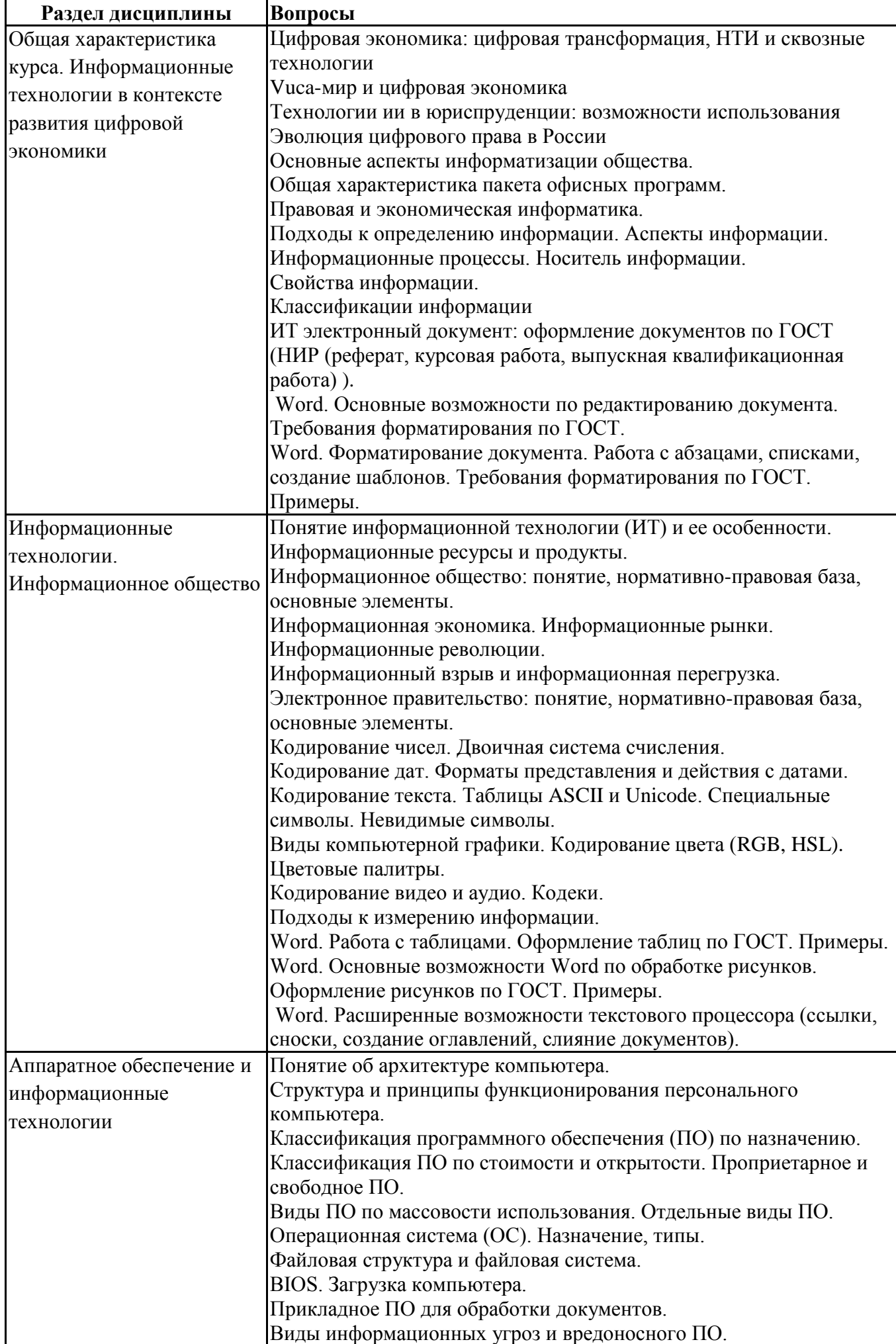

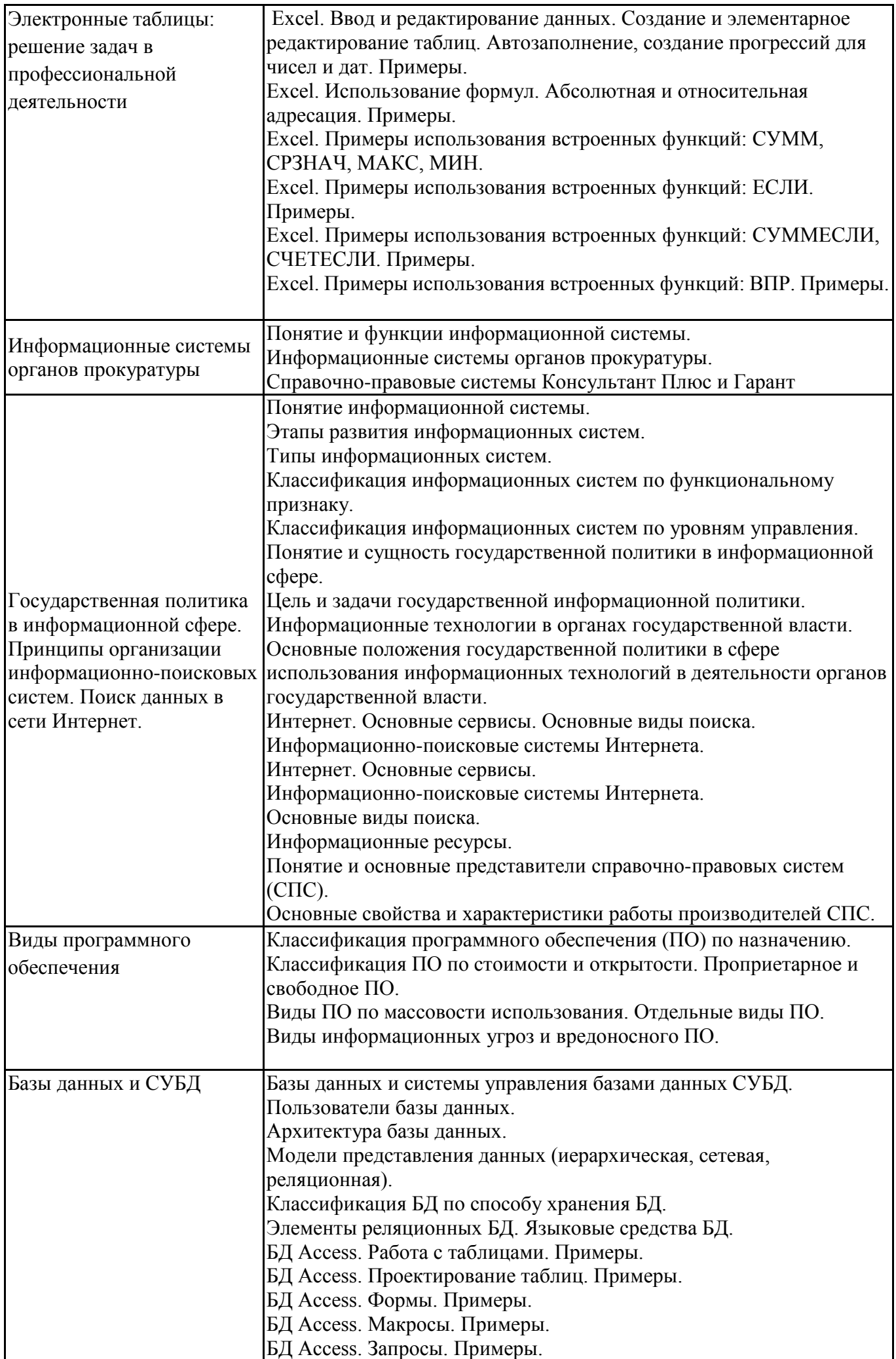

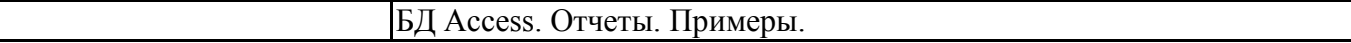

**6.6. Шкалы и критерии оценивания по формам текущего контроля и промежуточной аттестации**

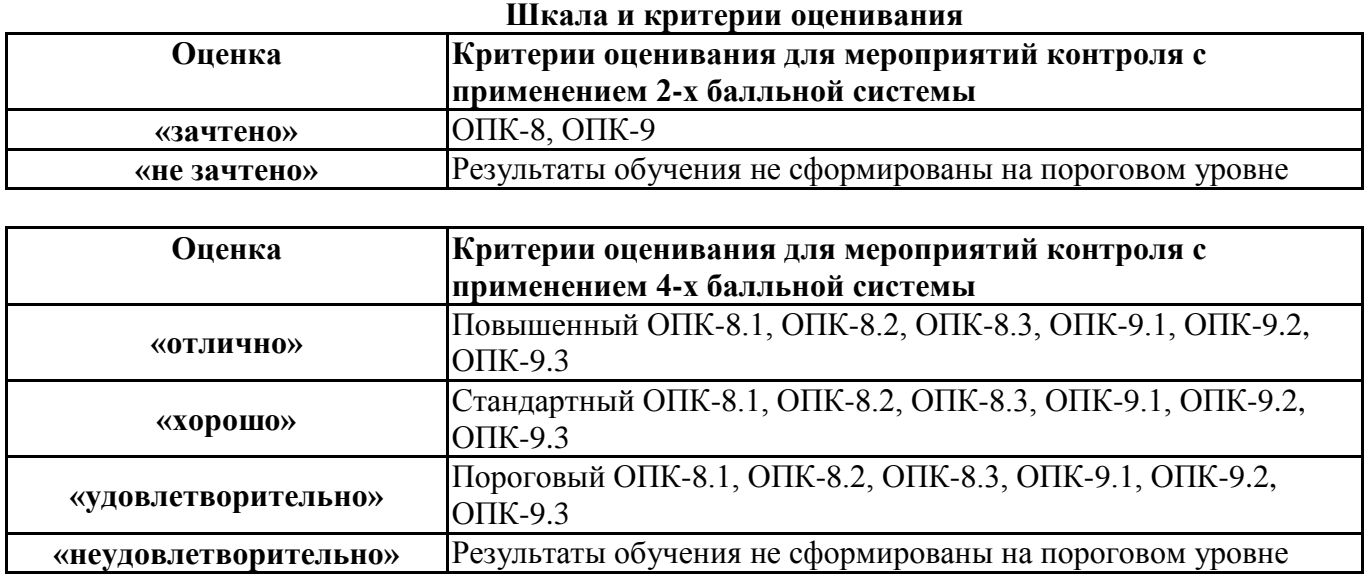